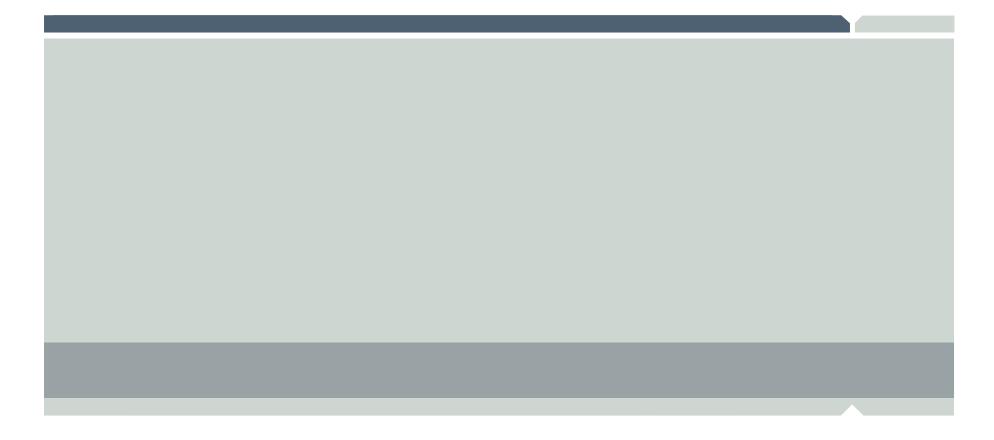

# TWR-MCF52259-Ethenet

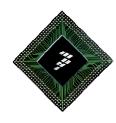

## Hareesh S

Sr.FAE

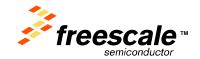

Freescale Semiconductor Confidential and Proprietary Information. Freescale™ and the Freescale logo are trademarks of Freescale Semiconductor, Inc. All other product or service names are the property of their respective owners. © Freescale Semiconductor, Inc. 2006.

## **Ethernet Overview Session**

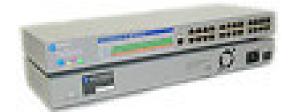

**Ethernet Router** 

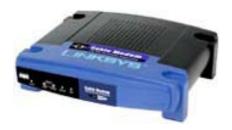

**Ethernet Switch** 

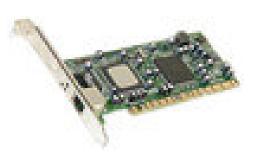

**Ethernet NIC** 

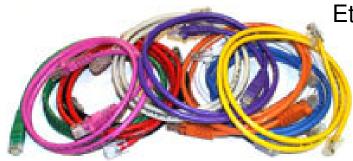

**Ethernet Cables** 

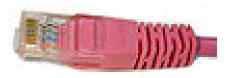

**Ethernet Connector** 

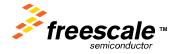

## **Ethernet Overview Session**

#### What is Ethernet?

- It's a cable I connect to my computer to surf the net
- It's how I do emails
- My home router uses it to let all my computers talk

## Why do we care about Ethernet?

- Work is telling me I need it for my embedded product
- It will let me remotely access my embedded product
- Seems to be a cool way to have fast downloads

#### How will I use Ethernet?

- Just in factory application (i.e. local only)
- Connected to WLAN (i.e. publicly accessible)
- Through VPN only (i.e. secure tunnel)

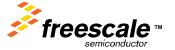

### **Ethernet**

Ethernet defines the mechanical/electrical connection between devices (the physical layer).

Ethernet also defines a protocol used to communicate between multiple devices (the MAC layer).

Ethernet is defined by the IEEE 802.3 standard

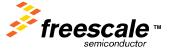

# Generic ColdFire® Board Layout of Ethernet

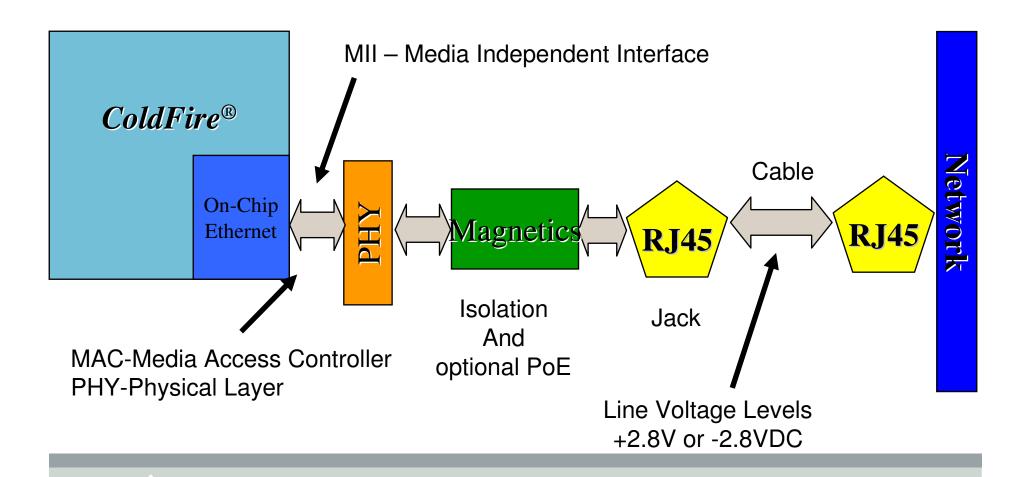

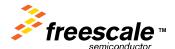

# **M52233DEMO Board Layout of Ethernet**

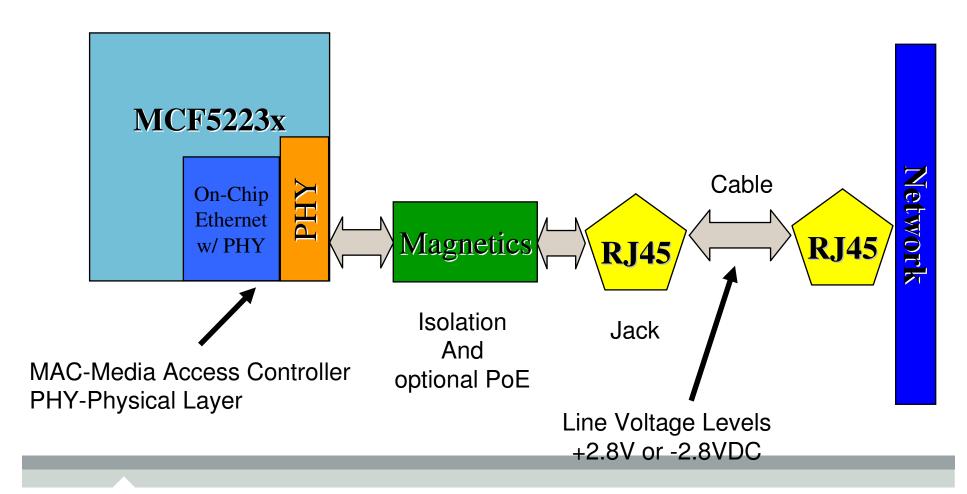

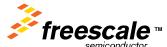

# **Ethernet Overview Physical Session**

#### **Connectors**

• RJ-45

### **Cables**

- CAT-5
  - 24 AWG solid bare copper
  - Four unbounded twisted pairs

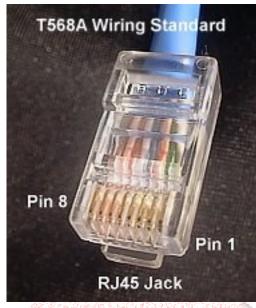

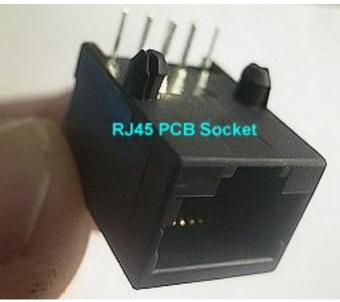

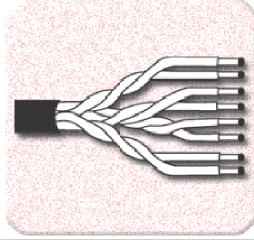

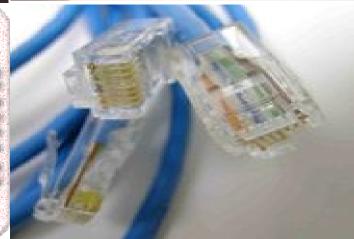

# **Ethernet Cable: Straight Through Pinout**

The following table demonstrates the proper color scheme.

| Wire pair #1: | White/Blue<br>Blue     |
|---------------|------------------------|
| Wire pair #2: | White/Orange<br>Orange |
| Wire pair #3: | White/Green<br>Green   |
| Wire pair #4: | White/Brown<br>Brown   |

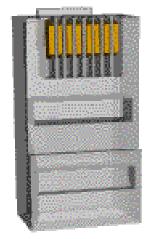

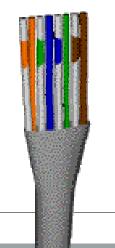

| RJ-45<br>Pin | Sign<br>al | Directi<br>on | RJ-4<br>Pin |
|--------------|------------|---------------|-------------|
| 1            | TX+        | >             | 1           |
| 2            | TX-        | >             | 2           |
| 3            | RX+        | <             | 3           |
| 4            | -          | -             | 4           |
| 5            | -          | -             | 5           |
| 6            | RX-        | <             | 6           |
| 7            | -          | -             | 7           |
| 8            | -          | -             | 8           |

Source: http://www.notenec.com/holpdock/wirodoc.htm

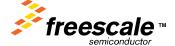

## **Ethernet Cable: Crossover Pinout**

The following is the proper pin out and cable pair/color order for the "crossover" end.

| Pair#2 is connected to pins 1 and 2 like this: |              |  |  |
|------------------------------------------------|--------------|--|--|
| Pin 1 wire color:                              | white/green  |  |  |
| Pin 2 wire color:                              | green        |  |  |
| Pair#3 is connected to pins 3 and 6 like this: |              |  |  |
| Pin 3 wire color:                              | white/orange |  |  |
| Pin 6 wire color:                              | orange       |  |  |

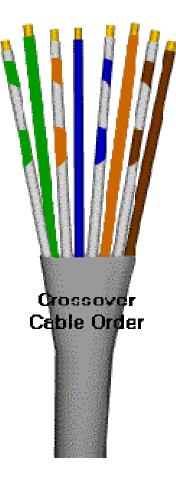

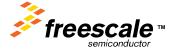

## \* Distance Signal Travels at 100 Mbits?

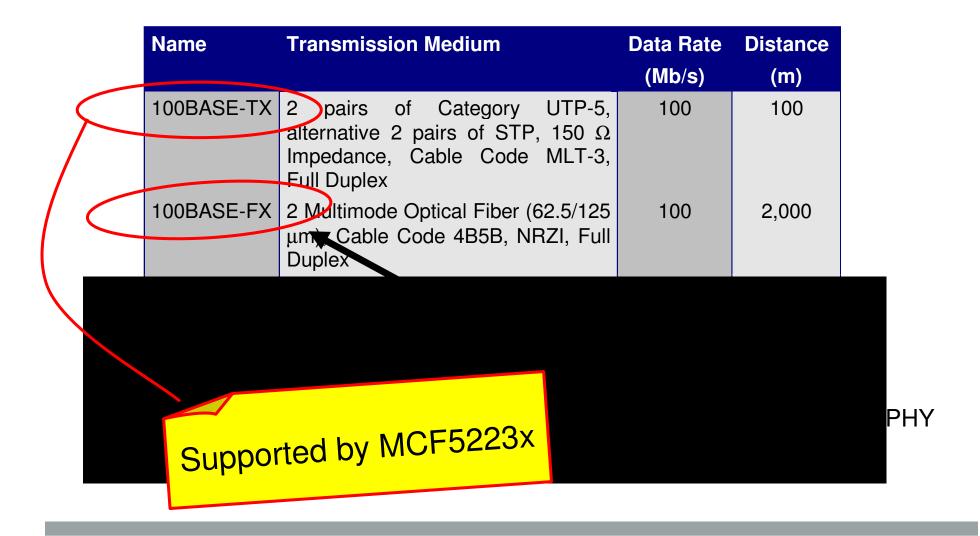

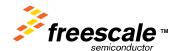

## **Full Duplex Ethernet Links**

Full duplex operation means that devices at each end of a full duplex link can send and receive data simultaneously.

This means, theoretically, that Full Duplex has twice the bandwidth of normal (half duplex) Ethernet.

Since there are only two devices on a full duplex link, there is no shared channel and no collisions.

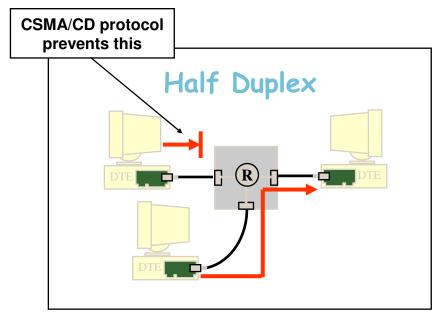

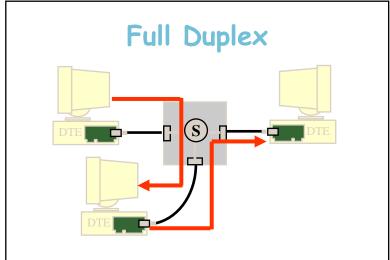

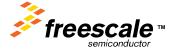

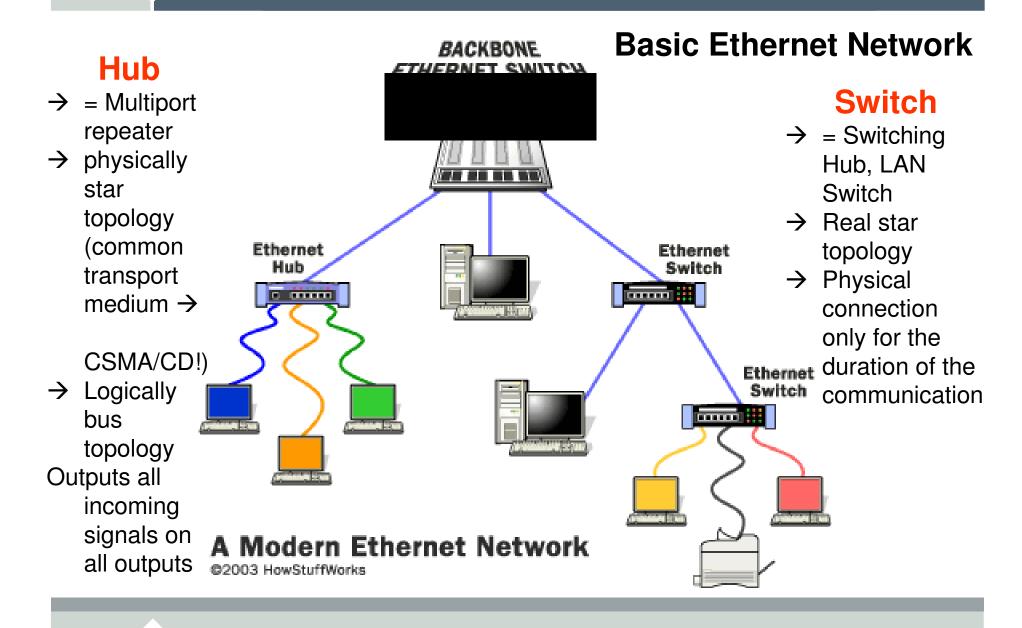

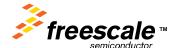

## **Basic Ethernet Bus**

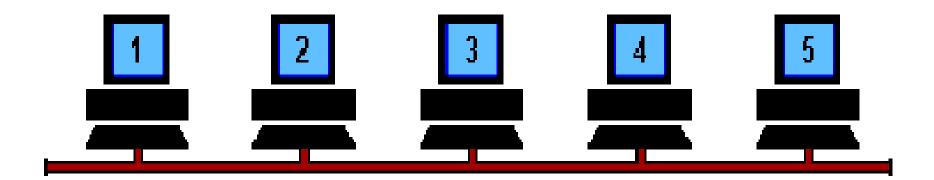

Co-axial based Ethernet connection daisy chain connection

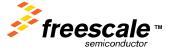

# **Collisions**

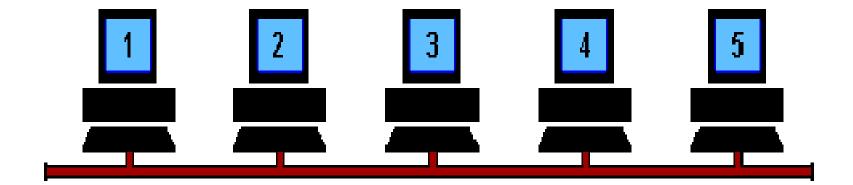

## **HUB**

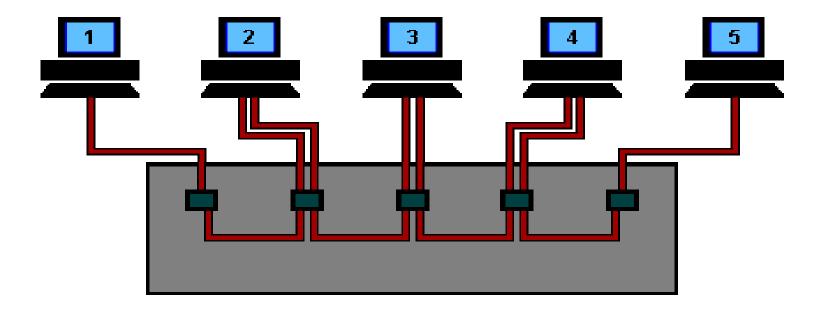

Centralized connection
Can bypass not connected

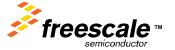

#### **Switch**

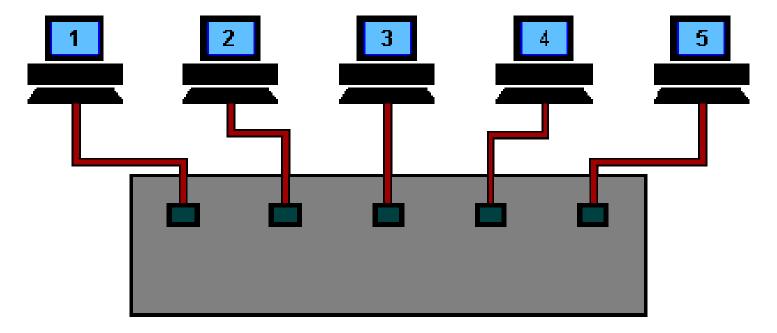

The switch reads the destination addresses and 'switches' the signals directly to the recipients without broadcasting to all of the machines on the network.

This 'point to point' switching alleviates the problems associated with collisions and considerably improves network speed.

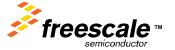

# **Ethernet Router/Gateway**

- **▶**A Router or Gateway is used to translate one protocol to another.
- ▶It is also used when the physical layer changes mediums.
  - Ethernet to fiber
- >At one time there was a difference between a router and a gateway.
  - ➤ The gateway was strictly used as a medium translator ( electrical ) and the router was strictly used as protocol translator ( software ).
  - ➤ Now routers and gateways are normally combined and called a routers.

Note: Ethernet to WiFi is a router functionality.

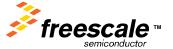

# \*Media Independent Interface (MII)

- The MII links the Ethernet MAC with the PHY.
- An MII may support both 10-Mb/s and 100-Mb/s operation, allowing network devices to connect to both 10BASE-T and 100BASE-T media segments.
- The MII electronics may be linked to an outboard transceiver through a 40-pin MII connector and a short (0.5m) MII cable.
- The MII is internally connected to the EPHY on the MCF5223x

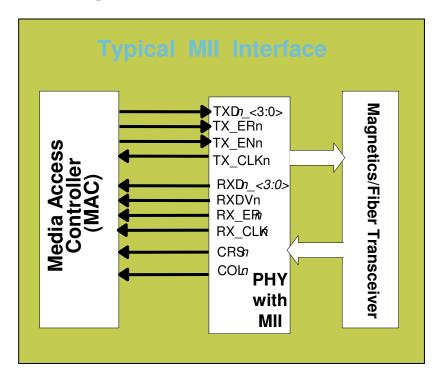

- 4-bit wide Tx and Rx data @2.5MHz or 25MHz
- > TTL signal levels
- > Full duplex
- Media status signals:
- Carrier Presence & Collision

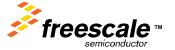

## \*Autonegotiation

Auto-Negotiation is the exchange of information about each stations abilities over a link segment allows the stations to achieve the best possible mode of operation.

The highest performance mode of operation that Auto-Negotiation can achieve is based on a priority table.

The Auto-Negotiation protocol contains a set of priorities which result in the devices selecting their highest common set of abilities.

If the devices at both ends of the link can support full duplex operation, and if they also both support Auto-Negotiation of this capability, then they will automatically configure for full duplex.

#### The priorities are listed in the table below...

| Auto-Nego        | tiation priority Resolution Table |  |
|------------------|-----------------------------------|--|
| $\overline{A}$   | 100 Base-TX Full Duplex           |  |
| В                | 100 Base-T4                       |  |
| $\boldsymbol{C}$ | 100 Base-TX                       |  |
| $\boldsymbol{D}$ | 10 Base-T Full Duplex             |  |
| $\boldsymbol{E}$ | 10 Base-T Half Duplex             |  |

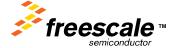

#### The Ethernet Data Packet Format

# Ethernet Data Frame – old/original format used

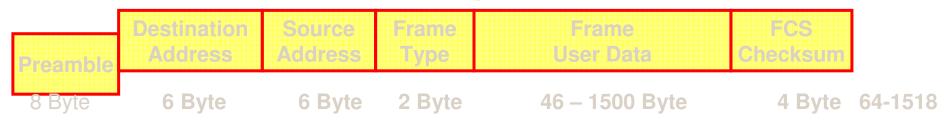

#### **IEEE 802.3 Data Frame**

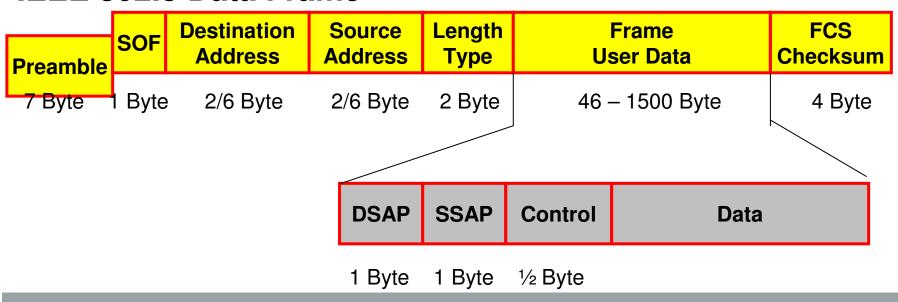

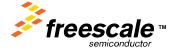

# **Terminology**

CSMA - Carrier Sense Multiple Access

**CD - Collision Detection** 

OSI - Open Systems
Interconnection

ISO - International Organization for Standardization

LAN - Local Area Network

WAN- Wide Area Network

MAC - Medium Access Control

**BD** - Buffer Descriptor

PHY - Physical Layer Device

MDI - Medium Dependent

Interface

**CRC** - Cyclic Redundancy Checking

FCS - Frame Checksum

IP - Internet Protocol

**TCP** - Transmission Control

Protocol

**UDP** - User Datagram Protocol

ICMP - Internet Control Message

Protocol

FEC - Fast Ethernet Controller

MII - Media Independent Interface

AUI - Attachment Unit Interface

DTE - Data Terminal Equipment

MAU - Medium Attachment Unit

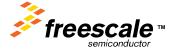

#### **Ethernet Definition...**

#### Ethernet - <a href="http://dictionary.reference.com/search?q=Ethernet">http://dictionary.reference.com/search?q=Ethernet</a>

<networking> A <u>local area network</u> first described by Metcalfe & Boggs of <u>Xerox PARC</u> in 1976. Specified by <u>DEC</u>, <u>Intel</u> and <u>XEROX</u> (DIX) as <u>IEEE 802.3</u> and now recognised as the industry standard.

Data is broken into <u>packets</u> and each one is transmitted using the <u>CSMA/CD</u> <u>algorithm</u> until it arrives at the destination without colliding with any other packet. The first <u>contention slot</u> after a transmission is reserved for an <u>acknowledge</u> packet. A <u>node</u> is either transmitting or receiving at any instant. The <u>bandwidth</u> is about 10 Mbit/s. Disk-Ethernet-Disk transfer rate with <u>TCP/IP</u> is typically 30 kilobyte per second.

Version 2 specifies that <u>collision</u> detect of the transceiver must be activated during the <u>inter-packet gap</u> and that when transmission finishes, the differential transmit lines are driven to 0V (half step). It also specifies some <u>network management</u> functions such as reporting <u>collisions</u>, retries and deferrals.

Ethernet cables are classified as "XbaseY", e.g. 10base5, where X is the data rate in <a href="Mbps">Mbps</a>, "base" means "baseband" (as opposed to <a href="radio frequency">radio frequency</a>) and Y is the category of cabling. The original cable was <a href="10base5">10base5</a> ("full spec"), others are <a href="10base2">10base2</a> ("thinnet") and <a href="10base1">10baseT</a> ("twisted pair") which is now (1998) very common. <a href="100base1">100baseT</a> ("Fast <a href="Ethernet") is also increasingly common

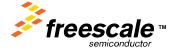

#### **More Ethernet References**

#### Web sites:

- http://www.tcpipguide.com/
- http://www.uni-trier.de/infos/ether/ethernet-guide/ethernet-guide.html#HDR%202.0%20%20%202%2062
- http://www.lauraknapp.com/presentation.htm
- <a href="http://www.ethermanage.com/ethernet/ethernet.html">http://www.ethermanage.com/ethernet/ethernet.html</a>
- http://osiris.sunderland.ac.uk/online/ethernet/ethernet.html
- http://computer.howstuffworks.com/ethernet.htm

#### References:

Ethernet, The Definitive Guide Charles E. Spurgeon

O'Reilly

2000

ISBN 1-56592-660-9

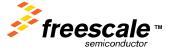

#### IP - Internet Protocol

The IP defines how a network of more then 2 devices is formed. IP is the network Layer.

IPv4 uses 32 bit addressing IPv6 uses 128 bit addressing

A IPv4 node is defined by its IP address, and subnet mask.

• IPv4 sample address 192.168.1.0 subnet 255.255.255.0

A IPv6 node is defined by its IP address

2001:0DB8:0000:0000:0000:1428:57ab

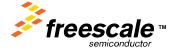

#### **IP Classes**

With IP V4, there are not enough IP addresses for everbody.

To solve this problem, subnetting is used.

IP addresses consists of 2 parts, a node address and a network address.

The class of the address and the subnet mask determine which part belongs to the network address and which part belongs to the node address.

Each class is defined by the first 4 bits of the IP address.

- Class A = 0xxx, or 1 to 126
- Class B = 10xx, or 128 to 191
- Class C = 110x, or 192 to 223
- Class D = 1110, or 224 to 239
- Class E = 1111, or 240 to 254

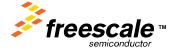

# **IP Subnetting**

Each IP address contains a node address and a network address.

The subnet mask determines which bits identify a node address, and which bits identify a network address.

The network bits are the 1's, the node bits are the 0's.

#### Default subnet masks

Class A – 255.0.0.0
 255 networks, > 16million nodes

Class B – 255.255.0.0
 64K networks, 64K nodes

• Class C – 255.255.255.0 >16 million networks, 255 nodes

## CIDR = Classless Inter Domain Routing

- Eliminates class restrictions giving finer control to netmask.
- Uses 192.168.1.99/24 nomenclature ( 24 = # of ones from left )

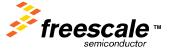

#### **IPv4** network classes

Your IP address identifies the "neighborhood" your node is in.

"Private IP addresses" are not assigned by the IANA (Internet Assigned Numbers Authority)

| Addresses                        | CIDR Equivalent | Purpose                                  | RFC      | Class | Total # of addresses |
|----------------------------------|-----------------|------------------------------------------|----------|-------|----------------------|
| 0.0.0.0 - 0.255.255.255          | 0.0.0.0/8       | Zero Addresses                           | RFC 1700 | A     | 16,777,216           |
| 10.0.0.0 - 10.255.255.255        | 10.0.0.0/8      | Private IP addresses                     | RFC 1918 | A     | 16,777,216           |
| 127.0.0.0 -<br>127.255.255.255   | 127.0.0.0/8     | Localhost Loopback Address               | RFC 1700 | A     | 16,777,216           |
| 169.254.0.0 -<br>169.254.255.255 | 169.254.0.0/16  | Zeroconf                                 | RFC 3330 | В     | 65,536               |
| 172.16.0.0 - 172.31.255.255      | 172.16.0.0/12   | Private IP addresses                     | RFC 1918 | В     | 1,048,576            |
| 192.0.2.0 - 192.0.2.255          | 192.0.2.0/24    | Documentation and Examples               | RFC 3330 | С     | 256                  |
| 192.88.99.0 - 192.88.99.255      | 192.88.99.0/24  | <u>IPv6</u> to <u>IPv4</u> relay Anycast | RFC 3068 | С     | 256                  |
| 192.168.0.0 -<br>192.168.255.255 | 192.168.0.0/16  | Private IP addresses                     | RFC 1918 | С     | 65,536               |
| 198.18.0.0 - 198.19.255.255      | 198.18.0.0/15   | Network Device Benchmark                 | RFC 2544 | C     | 131,072              |
| 224.0.0.0 -<br>239.255.255.255   | 224.0.0.0/4     | Multicast                                | RFC 3171 | D     | 268,435,456          |
| 240.0.0.0 -<br>255.255.255.255   | 240.0.0.0/4     | Reserved                                 | RFC 1700 | Е     | 268,435,456          |

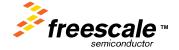

#### NAT

**Network Address Translation (NAT**, also known as **network masquerading** or **IP-masquerading**) involves re-writing the source and/or destination addresses of IP packets as they pass through a router or firewall.

Most systems using NAT do so in order to enable multiple hosts on a private network to access the Internet using a single public IP address.

NAT is a non-standard protocol

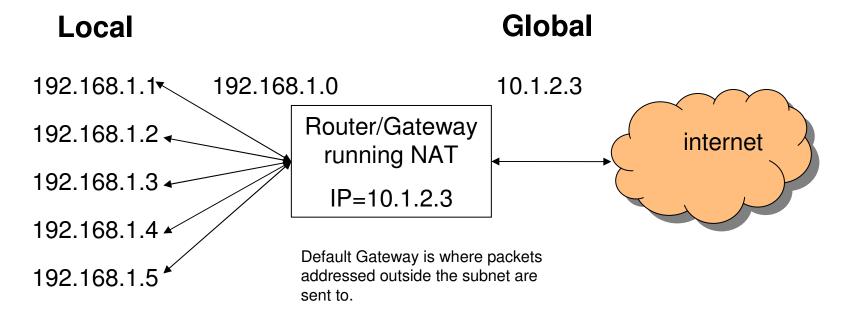

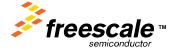

## **Default Gateway**

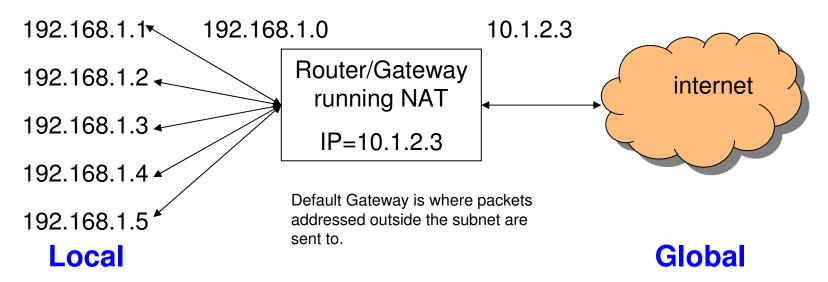

Node 192.168.1.5 needs to send a packet to 207.68.172.246 (msn.com)

Node 192.168.1.5 identifies that 207.68.172.246 is outside the subnet (255.255.255.0)

The packet is sent to 192.168.1.0, the default gateway

NAT translates the source field to 10.1.2.3

The internet sees a packet from 10.1.2.3 to 207.68.172.246

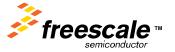

# Getting packets into a NAT network

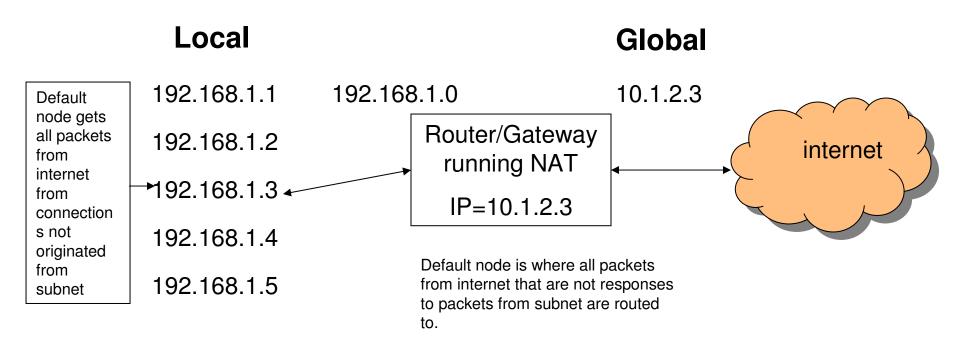

If the connection originates from the internet (like connecting to a web server on an embedded device) NAT has a default node.

The default node is defined in the router/gateway.

Some routers/gateways always default to x.x.x.1

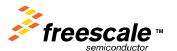

### TCP is One of the Protocols in the Internet Protocol Suite

## **TCP** - Transport Control Protocol

TCP provides a "virtual" connection from one point to another.

The protocol <u>quarantees reliable and in-order delivery</u> of sender to receiver data. TCP also distinguishes data for multiple, concurrent applications (e.g. web server and email server) running on the same host.

TCP supports many of the Internet's most popular application protocols and resulting applications, including the world wide web, and email.

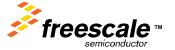

#### Other Protocols in the Internet Protocol Suite

HTTP - HyperText Transport Protocol

Used to transport HTML (web pages)

POP3 - Post Office Protocol

Used to "pull" email from a server

TFTP - Trivial File Transfer protocol

Used to transfer blocks of data

**UDP - User Datagram Protocol** 

Used to transfer data without a connection.

Provides 65535 multiplexed ports per IP address

PPP - Point to Point Protocol

- Supported via Interniche

used to establish a direct connection between two nodes

DHCP - Dynamic Host Configuration Protocol - Supported by ColdFire Lite stack

- Supported by Freescale Web Server

- Supported by ColdFire Lite stack

Supported via Interniche

Used to dynamically configure a device on a network

**BOOTP – Bootstrap Protocol** 

- Supported by ColdFire Lite stack

Another much simpler method of dynamically configuring a device on a network

**DNS – Dynamic Name System** 

- Supported via Interniche

A client/server based system to translate host/domain names or URL's to IP addresses.

**ARP** – Address Resolution Protocol

- Supported by ColdFire Lite stack

A lower level protocol required to match IP addresses and Ethernet MAC addresses

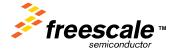

## The OSI 7 Layer Model

The **Open Systems Interconnection Reference Model** (**OSI Model** or **OSI Reference Model** for short) is a layered abstract description for communications and computer network protocol design, developed as part of the Open Systems Interconnect initiative.

TCP/IP Four **Layers** Layer 7 – Application **Equivalent:** HTTP, SMTP, POP3, TFTP Layer 6 - Presentation **Application** Berkeley Socket Interface, XTI, Custom Layer 5 – Session Berkeley Socket Interface, XTI, Custom Layer 4 – Transport **Transport** TCP, UDP Layer 3 – Network Network IP, ARP, ICMP (Internet Control Message Protocol) Layer 2 – Data Link (MAC) Ethernet, PPP Link Layer 1 – Physical (PHY) RS232, 10BASE-T, DSL, T1

All People Seems To Need Data Processing".

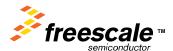

## Some Interesting RFC's

- **0008** Functional specifications for the ARPA Network. G. Deloche. May-05-1969. (Not online) (Status: UNKNOWN)
- 0009 Host software. G. Deloche. May-01-1969. (Not online) (Status: UNKNOWN)
- 0011 Implementation of the Host-Host software procedures in GORDO. G. Deloche. Aug-01-1969. (Not online) (Obsoleted by RFC0033) (Status: UNKNOWN)
- 0015 Network subsystem for time sharing hosts. C.S. Carr. Sep-25-1969. (Format: TXT=10695 bytes) (Status: UNKNOWN)
- 0016 M.I.T. S. Crocker. Aug-27-1969. (Format: TXT=682 bytes) (Obsoletes <u>RFC0010</u>) (Obsoleted by <u>RFC0024</u>) (Updated by <u>RFC0024</u>, <u>RFC0027</u>, <u>RFC0030</u>) (Status: UNKNOWN)
- 0017 Some questions re: Host-IMP Protocol. J.E. Kreznar. Aug-27-1969. (Format: TXT=6065 bytes) (Status: UNKNOWN)
- 0018 IMP-IMP and HOST-HOST Control Links. V. Cerf. Sep-01-1969. (Format: TXT=634 bytes) (Status: UNKNOWN)
- 0019 Two protocol suggestions to reduce congestion at swap bound nodes. J.E. Kreznar. Oct-07-1969. (Format: TXT=3392 bytes) (Status: UNKNOWN)
- 0020 ASCII format for network interchange. V.G. Cerf. Oct-16-1969. (Format: TXT=18504 bytes) (Status: UNKNOWN)
- 0021 Network meeting. V.G. Cerf. Oct-17-1969. (Format: TXT=2143 bytes) (Status: UNKNOWN)
- <u>0022</u> Host-host control message formats. V.G. Cerf. Oct-17-1969. (Format: TXT=4606 bytes) (Status: UNKNOWN)
- 0023 Transmission of Multiple Control Messages. G. Gregg. Oct-16-1969. (Format: TXT=690 bytes) (Status: UNKNOWN)
- 0031 Binary Message Forms in Computer. D. Bobrow, W.R. Sutherland. Feb-01-1968. (Format: TXT=11191 bytes) (Status: UNKNOWN)
- 0033 New Host-Host Protocol. S.D. Crocker. Feb-12-1970. (Format: TXT=44167 bytes) (Obsoletes <u>RFC0011</u>) (Updated by <u>RFC0036</u>, <u>RFC0047</u>) (Status: UNKNOWN)

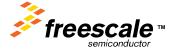

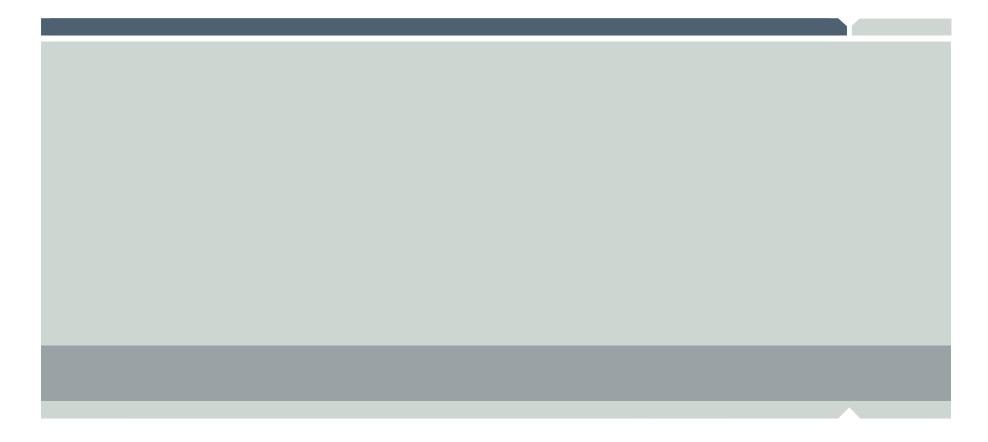

# **Freescale solution for Ethernet**

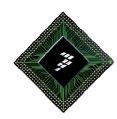

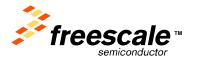

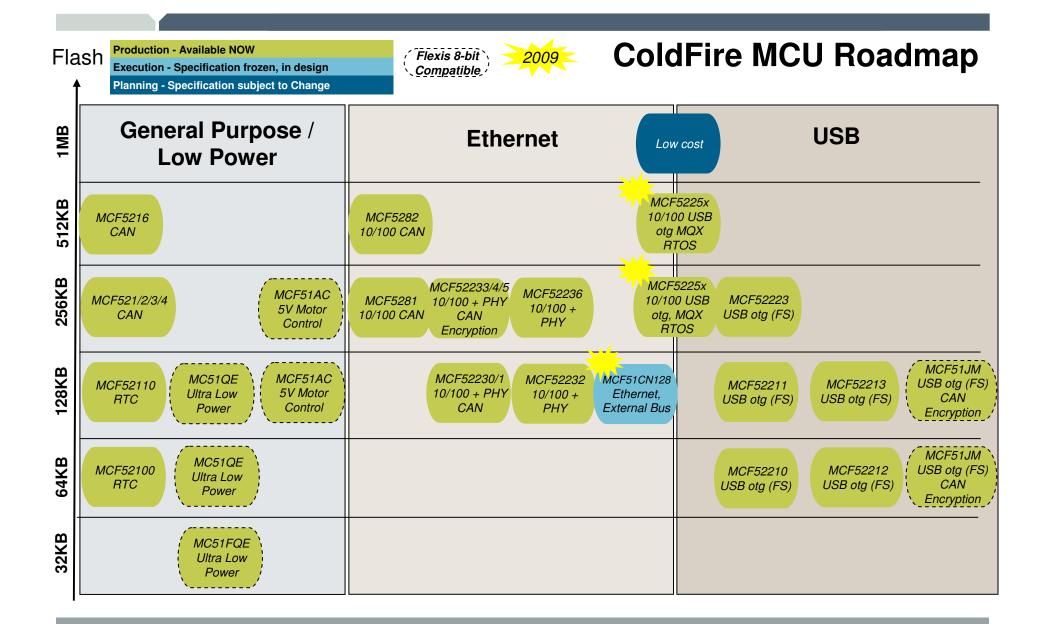

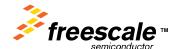

#### **ColdFire V2 Core**

- Up to 76 Dhrystone 2.1 MIPS @ 80 MHz
- MAC Module and HW Divide
- Encryption CAU
- External Bus
- Up to 64K bytes SRAM
- Up to 512K bytes Flash
- USB 2.0 full-speed Host/Device/On-the-go Controller
- CAN (FlexCAN)
- FEC (10/100 Ethernet)
- 3 UARTs
- Serial Peripheral Interface (Queued SPI)
- I<sup>2</sup>C bus interface modules
- 4 ch. 32-bit timers with DMA support
- 4 ch. 16-Bit Capture/Compare/PWM timers
- 2 ch. Periodic Interrupt Timer
- 8 ch. PWM timer with enhanced DAC capabilities
- 2<sup>nd</sup> Watchdog timer with independent clock
- Real Time Clock with 32kHz crystal oscillator
- 8 ch. 12-bit A-to-D converter with simultaneous sampling
- Up to 56 5V Tolerant General-Purpose I/O
- System Integration (PLL, SW Watchdog)

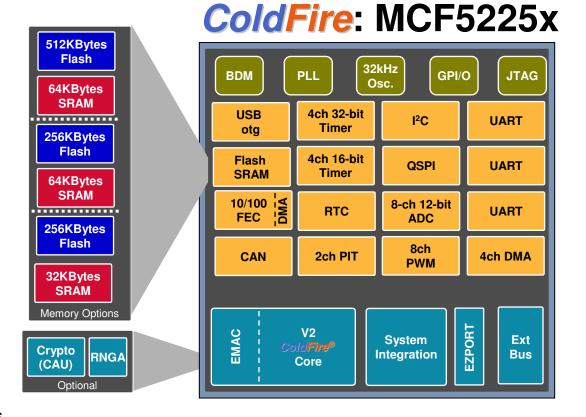

Single 3.3V supply

•Temperature Range: -40°C to +85°C

•Available Speeds: 66 and 80MHz

Available packages: 100 LQFP, 144 LQFP, 144 BGA

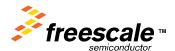

### MCF52259 –FEC features

#### The FEC incorporates the following features:

- Support for three different Ethernet physical interfaces:
  - 100-Mbps IEEE 802.3 MII
  - 10-Mbps IEEE 802.3 MII
  - 10-Mbps 7-wire interface (industry standard)
- IEEE 802.3 full duplex flow control
- Programmable max frame length supports IEEE 802.1 VLAN tags and priority
- Support for full-duplex operation (200 Mbps throughput) with a minimum internal bus clock rate
  of 50 MHz
- Support for half-duplex operation (100 Mbps throughput) with a minimum internal bus clock rate
  of 50 MHz
- Retransmission from transmit FIFO following a collision (no processor bus utilization)
- Automatic internal flushing of the receive FIFO for runts (collision fragments) and address recognition rejects (no processor bus utilization)
- Address recognition
  - Frames with broadcast address may be always accepted or always rejected
  - Exact match for single 48-bit individual (unicast) address

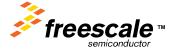

### MCF52259-FEC Fetures

- Hash (64-bit hash) check of individual (unicast) addresses
- Hash (64-bit hash) check of group (multicast) addresses
- Promiscuous mode

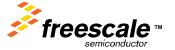

## MCF522xx – Ethernet Media Access Controller (MAC)

- The Ethernet MAC supports 10/100 Mbps Ethernet/IEEE 802.3 networks
- IEEE 802.3 full duplex flow control
- Support for full-duplex operation (40Mbps throughput) with a minimum system clock rate of 50MHz
- Support for half-duplex operation (20Mbps throughput) with a minimum system clock rate of 25MHz

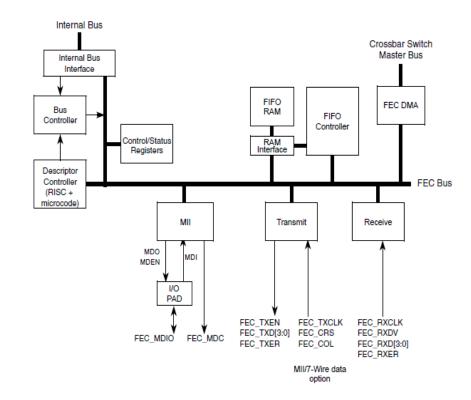

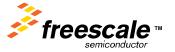

### MCF5223x - ePHY

- The ePHY (embedded PHYsical layer interface) is IEEE 802.3 compliant
- Supports both the mediaindependent interface (MII) and the MII management interface
- Full-/half-duplex support in all modes
- Requires a 25-MHz crystal for its basic operation
- Supports Loopback modes

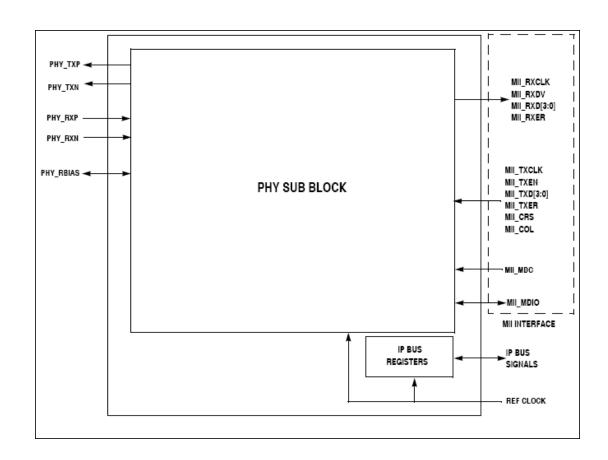

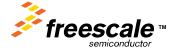

## **Complete Ethernet Solution**

#### MCF51CN

- Up to 46 Dhrystone 2.1 MIPS @ 50 MHz
- Mini-FlexBus support up to 2MB external memory
- > Ethernet:
  - 10/100 FEC Fast Ethernet Controller with DMA
  - MII Interface with Output Clock for PHY
  - Support Half/Full Duplex

#### **MQX Software**

- > Reuse of software
- > Full production source code
- Developers keep their source modifications
- ➤ Small, configurable footprint
- Integrated communication suite (RTCS)
- Eliminates initial software investment hurdle
- \$95K worth of software from day one

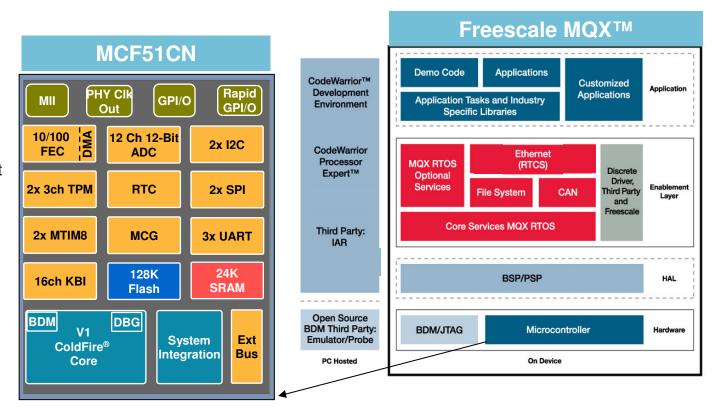

www.freescale.com/mqx

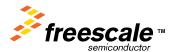

### 68K/ColdFire® V1 Core

- Up to 46 Dhrystone 2.1 MIPS @ 50 MHz
- Mini Flexbus support up to 1MB external memory (80LQFP) support 2 Devices

### **Memory**

- 128K bytes flash
- 24K bytes SRAM

#### **Features**

- Ethernet:
  - 10/100 FEC Fast Ethernet Controller with DMA
  - MII Interface with Output Clock for PHY
  - Support Half/Full Duplex
- Low power mode Ethernet operation supported at 3V and above
- Ultra-small (7x7mm) 48-pin package
- 12-Ch, 12-Bit ADC
- 3x UARTs (2 on 48 pin, 3 on 64/80 pin)
- 2x SPI
- 2x I<sup>2</sup>C bus interface
- Real Time Counter
- Up to 70 General-Purpose I/O
- System Integration (PLL, SW Watchdog)
- Single Voltage Supply 1.8-3.6V

## MCF51CN128

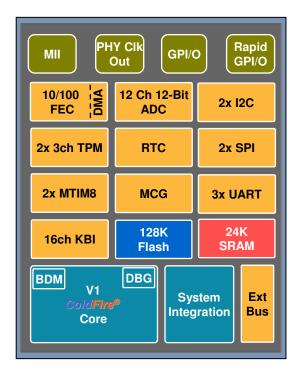

| Part #        | Package | ADC<br>Ch | КВІ | Port<br>I/O | Rapid<br>GPIO | SCI<br>(UART) | TPM<br>Ch | Ext Bus lines<br>addr/data/chip<br>select | 10K# SRP |
|---------------|---------|-----------|-----|-------------|---------------|---------------|-----------|-------------------------------------------|----------|
| MCF51CN128CLK | 80LQFP  | 12        | 16  | 70          | 16            | 3             | 6         | 20 / 8 / 2                                | \$3.31   |
| MCF51CN128CGT | 64LQFP  | 12        | 12  | 54          | 16            | 3             | 6         | -                                         | \$3.21   |
| MCF51CN128CLH | 48QFN   | 12        | 6   | 38          | 8             | 3             | 6         | -                                         | \$2.99   |

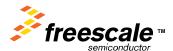

## Freescale Complimentary Software Solution

InterNiche and Freescale have collaborated to provide and OEM version of InterNiche's NicheLite optimized for the ColdFire architecture.

### Key Features:

Address Resolution Protocol (ARP) Internet Protocol (IP) Internet Control Messaging Protocol (ICMP)

User Datagram Protocol (UDP) Transmission Control Protocol (TCP) Dynamic Host Configuration Protocol (DHCP) Client Bootstrap Protocol (BOOTP) Trivial File Transfer Protocol (TFTP)

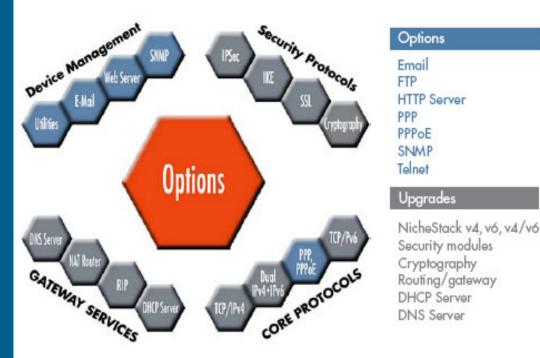

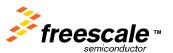

Options

HTTP Server

Email FTP

PPP PPPOE

SNMP

Telnet

Upgrades

Security modules Cryptography

Routing/gateway DHCP Server DNS Server

## **Freescale Complete Solution**

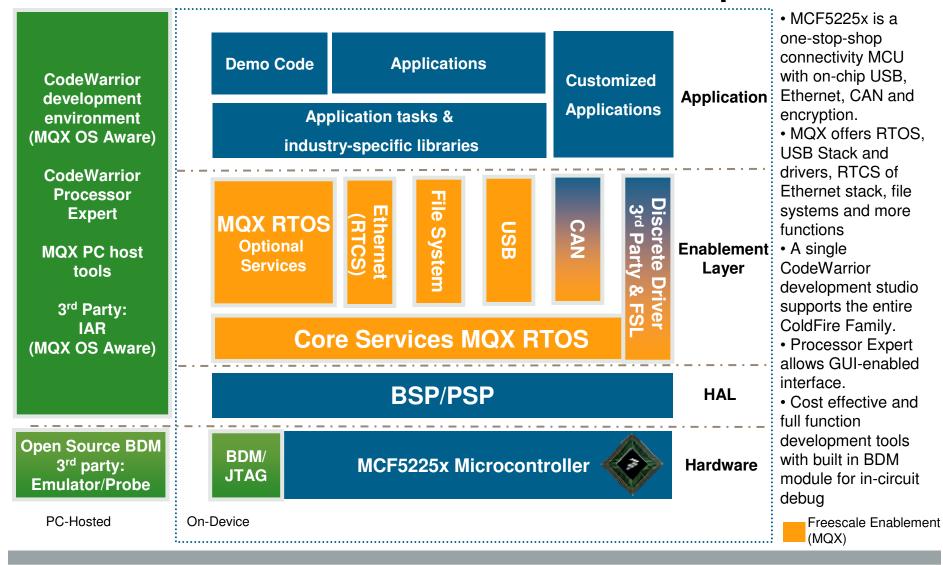

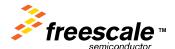

### RTCS - Real-time TCP/IP Communications Suite

**RPC** POP3 **HTTP** SSH **SMTP XML XDR Telnet FTP TFTP SNMP DNS SNTP** SSL DHCP **Sockets** BootP **ICMP TCP** UDP **IGMP** NAT CIDR IP CCP **CHAP** IP-E PAP  $\mathbb{D}\mathbb{D}\mathbb{D}$ **ARP PPPoE HDLC Ethernet** Serial

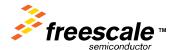

**Protocols** 

#### Freescale owns

 Source code, rights to distribute and modify across the Freescale Portfolio

#### **Benefits**

- •Full production source code\* with silicon
- •Commercial-friendly licensing model that lets developers keep their source modifications
- Small, configurable footprint
- Integrated stacks (TCP/IP, USB, etc.)

#### **Value**

- •Eliminates initial software investment hurdle
- •\$95K worth of software from day one

#### **Proven**

•Market-proven on Freescale processors for over 15 years and used in millions end use products, now a part of the offering.

#### **One Collaborative Source**

Hardware: MCF5225x (ColdFire)

•Tool: CodeWarrior ™(CW7.1 plus v7.1.1) & IAR

System (RTOS Task aware debugging)

- •Run-time software: Freescale MQX
- Strong Third Party Support Network

#### Freescale MQX Software Solutions

#### **Full- Featured and Powerful**

#### What is Freescale MQX?

- ► RTOS (Full priority-based, pre-emptive scheduler)
- Real-time TCP/IP Communication Suite (RTCS)
  - TCP/IP, FTP, Telnet, DHCP, SNMP etc..
- ▶ **USB Host -** HID, MASS, HUB
- ▶ **USB Device** HID, MASS, CDC
- ► MS-DOS File System (MFS)
- **▶** BSP I/O Driver: CAN, UART etc...
- **▶** HTTP Web server

#### **Past Customer Problem**

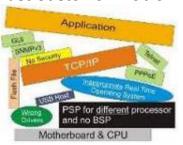

#### The Solution

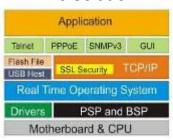

\* Complimentary with MCF5225x. Subject to License Agreement

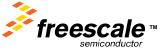

### **Coldfire TCP/IP Stack Features**

- HTTP server
- HTTP client
- RSS/XML client
- TCP/UDP client and server
- Serial to Ethernet client and server
- TFTP
- DHCP or Manual IP configuration
- Domain name server client (DNS)

- Transmission control protocol (TCP)
- User Datagram protocol (UDP)
- Internet controlling message protocol (ICMP)
- BOOT strap protocol
- Address resolution protocol (ARP)
- Internet protocol (IP)

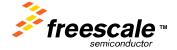

### TCP/IP stack overview

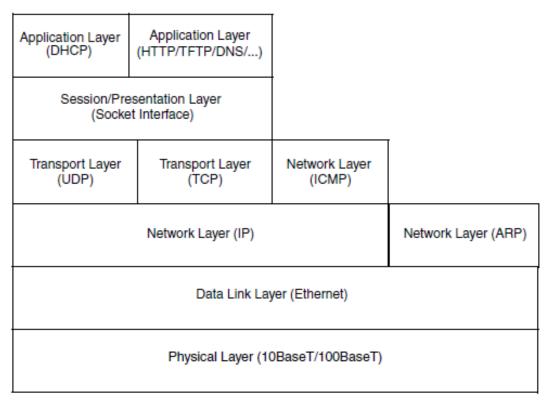

Figure 6. TCP/IP Stack Overview

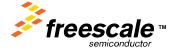

### TCP/IP stack structure

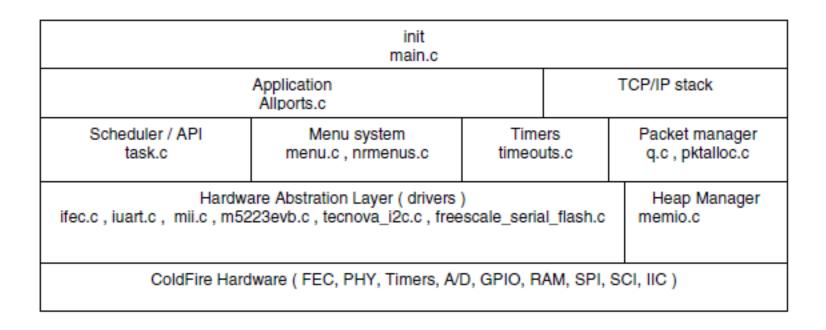

Figure 1. ColdFire TCP/IP Stack

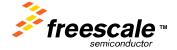

### More details about the stack

The TCP/IP stack implements the protocols described in the following RFC's (refer to <a href="http://www.rfc-editor.org/rfcxx00.html">http://www.rfc-editor.org/rfcxx00.html</a> for details):

- RFC791: Internet protocol (IP)
- RFC792: Internet Control Message protocol (ICMP)
- RFC768: User Datagram Protocol (UDP)
- RFC793: Transmission Control Protocol (TCP)
- RFC826: Ethernet Address Resolution Protocol (ARP)
- RFC1035: Domain Name Server (DNS)
- RFC2131: Dynamic Host Configuration Protocol
- RFC2132: DHCP options

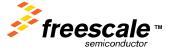

## Coldfire TCP/IP flash and RAM requirement

Table 1. Flash and RAM Requirements for Various ColdFire TCPIP Builds

| Target               | Flash<br>(bytes) | BSS+DATA<br>(bytes) | Stack<br>(bytes) | Heap<br>(bytes) | Total RAM<br>(bytes) |
|----------------------|------------------|---------------------|------------------|-----------------|----------------------|
| Stack Only           | 33744            | 2820                | 1024             | 7852            | 11696                |
| UDP Client           | 34368            | 2856                | 1024             | 8870            | 12750                |
| TCP Client           | 35344            | 2938                | 1024             | 8870            | 12832                |
| UDP Server           | 34176            | 2856                | 1024             | 8870            | 12730                |
| TCP Server           | 35520            | 3202                | 1024             | 8870            | 13096                |
| TCP Serial<br>Server | 36176            | 3198                | 1024             | 8870            | 13092                |
| TCP Serial<br>Client | 36256            | 3198                | 1024             | 8870            | 13092                |
| Web Server           | 45264            | 4660                | 1024             | 9894            | 15578                |

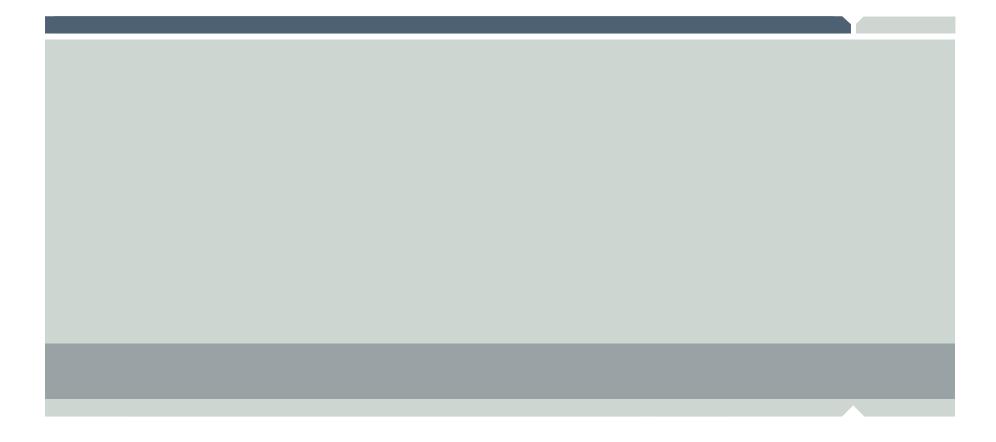

## **Ethernet LABs**

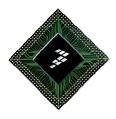

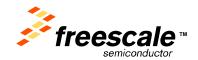

### LAB1

Install the Given exe file TCP\_IPLite\_MCF5225xI.exe

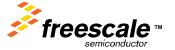

## **Directory Structure**

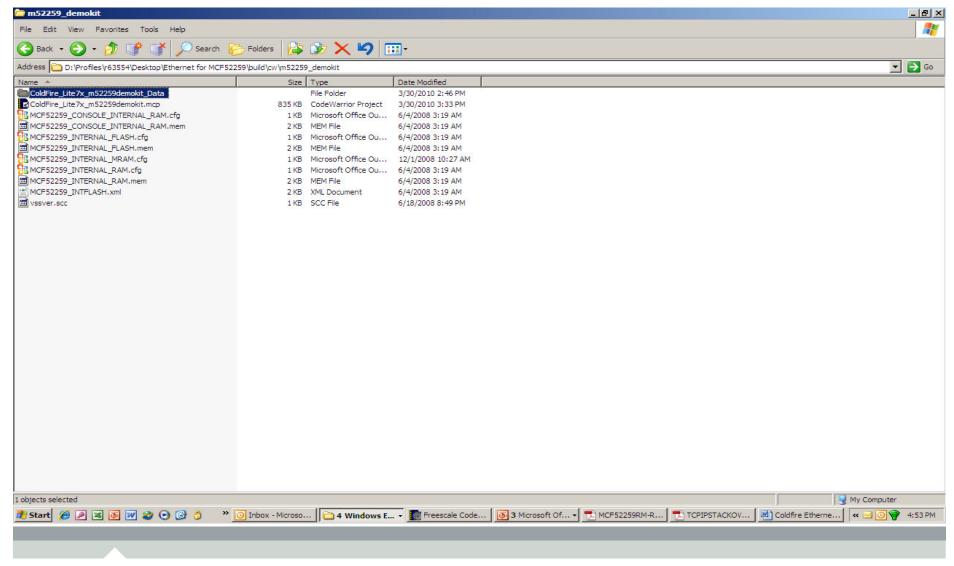

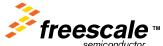

### **Directory Structure**

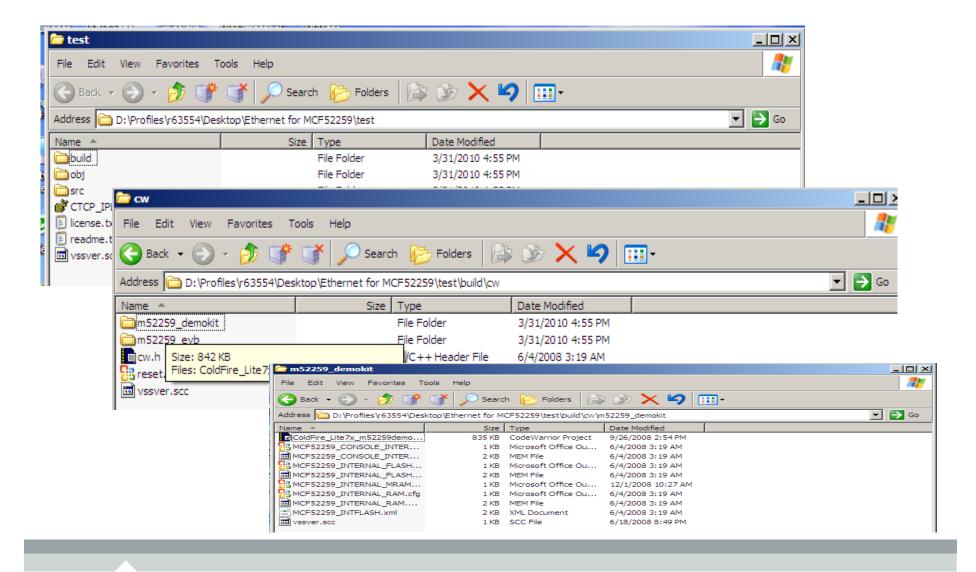

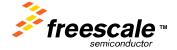

## **Project file**

Open the codewarrior for coldfire

Open the Coldifre\_Lite7x ...\*.mcp project file.

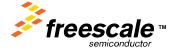

## **Project file details**

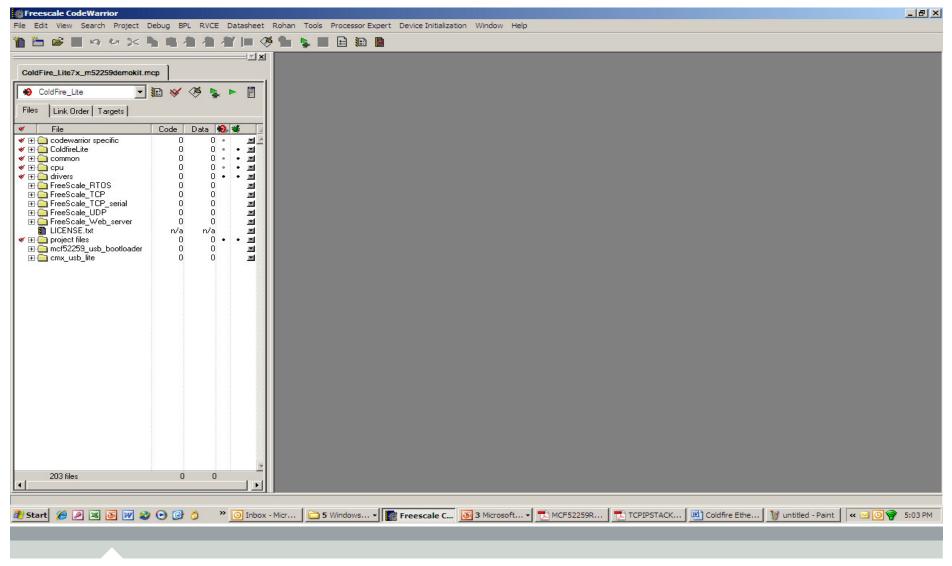

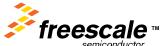

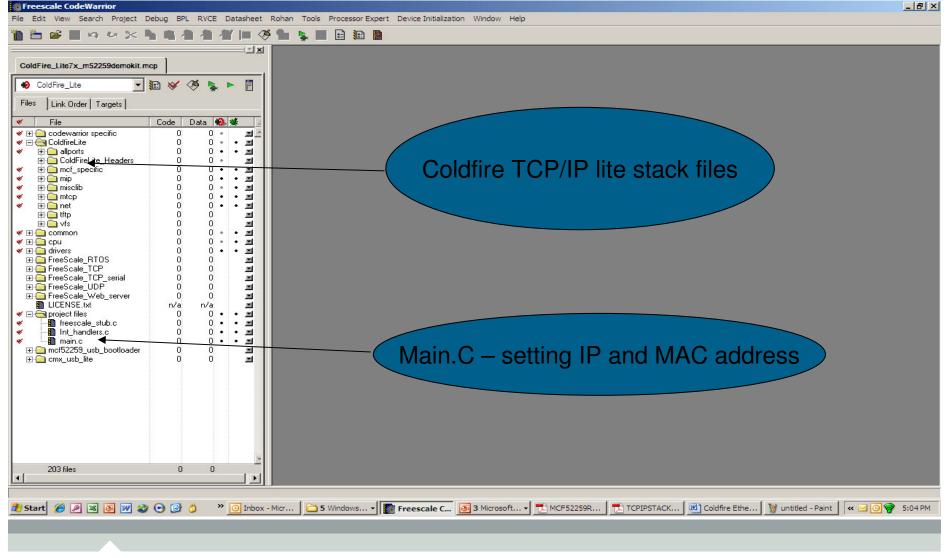

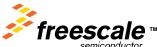

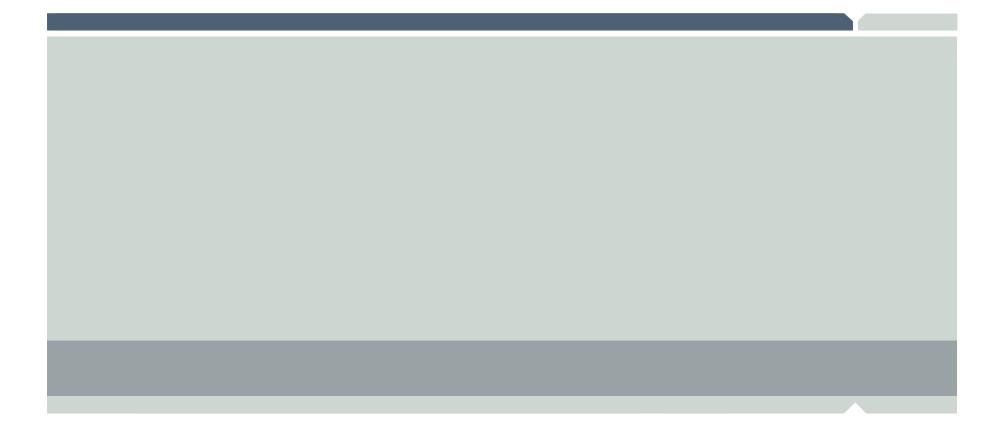

## LAB1

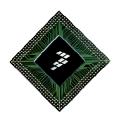

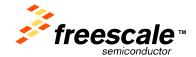

## Flashing and booting the board

Connect the board via USB and serial to the board Select the Coldfire\_Lite project in code warrior.

Compile the code.

Flash the program into the controller using codewarrior

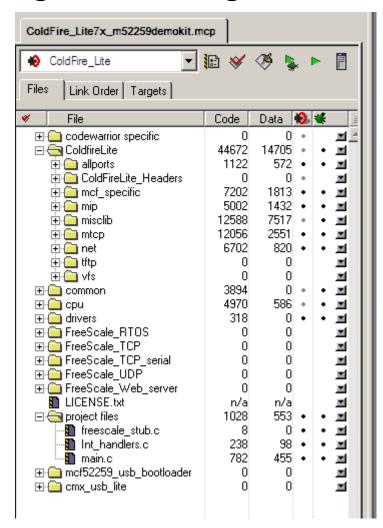

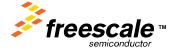

## Compiler the code

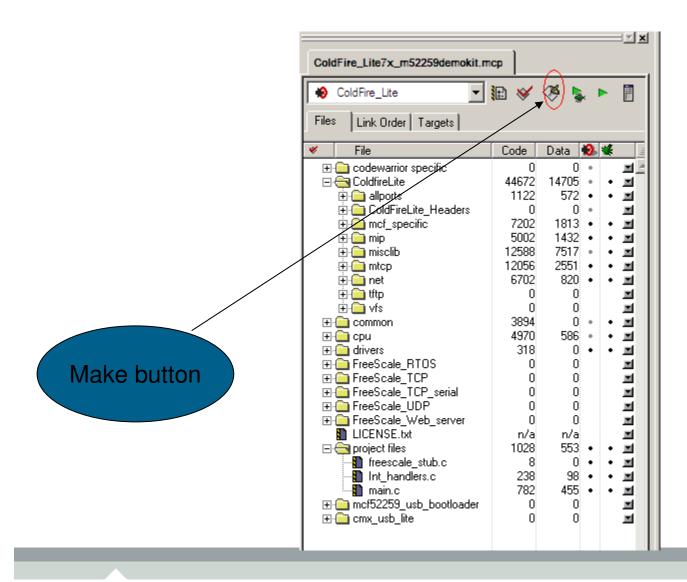

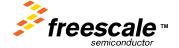

### Flash progamming

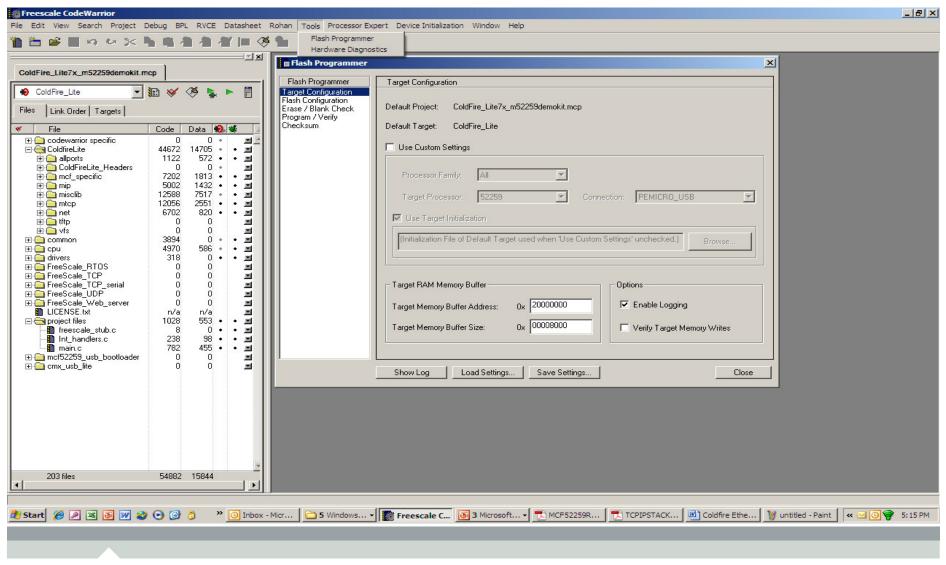

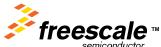

### Flash file selection

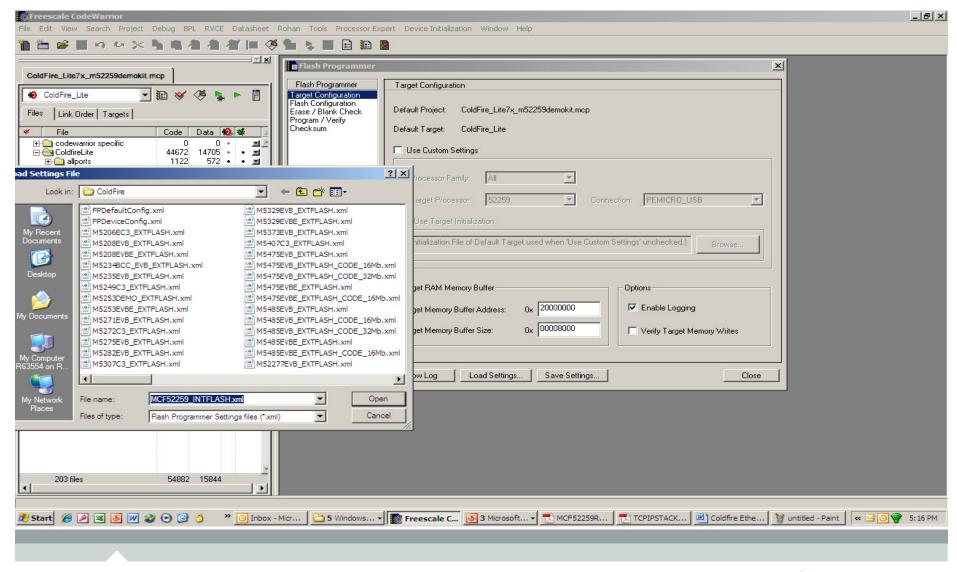

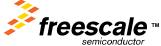

## Erase and program the flash

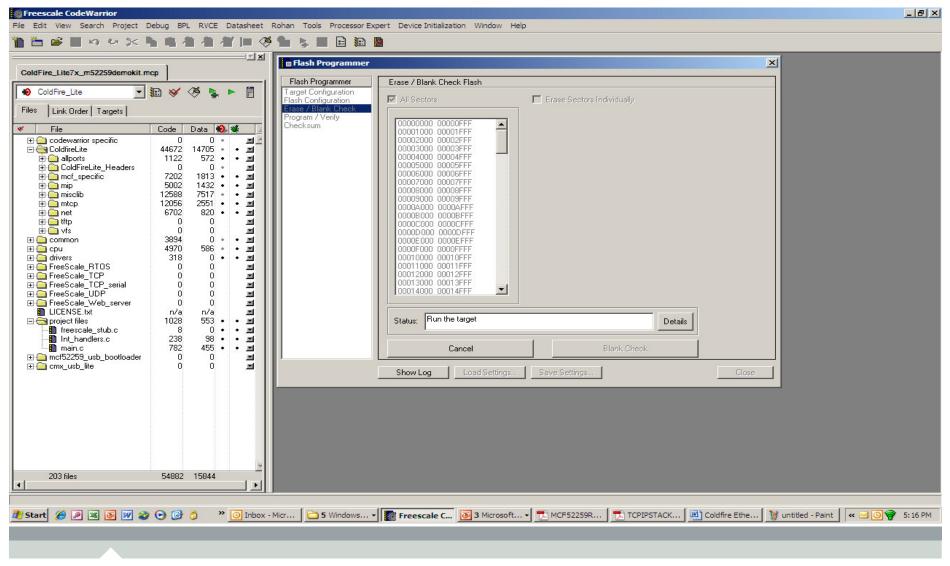

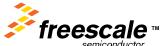

## Hyper terminal setting

Baudrate – 115200 Stop bit – NO Data bit – 8 Parity None

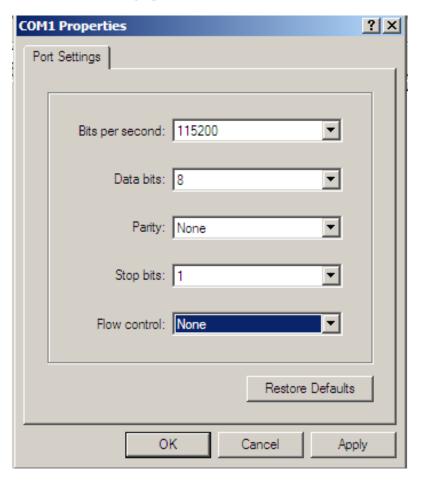

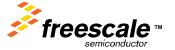

### Reset the board- Should receive the message

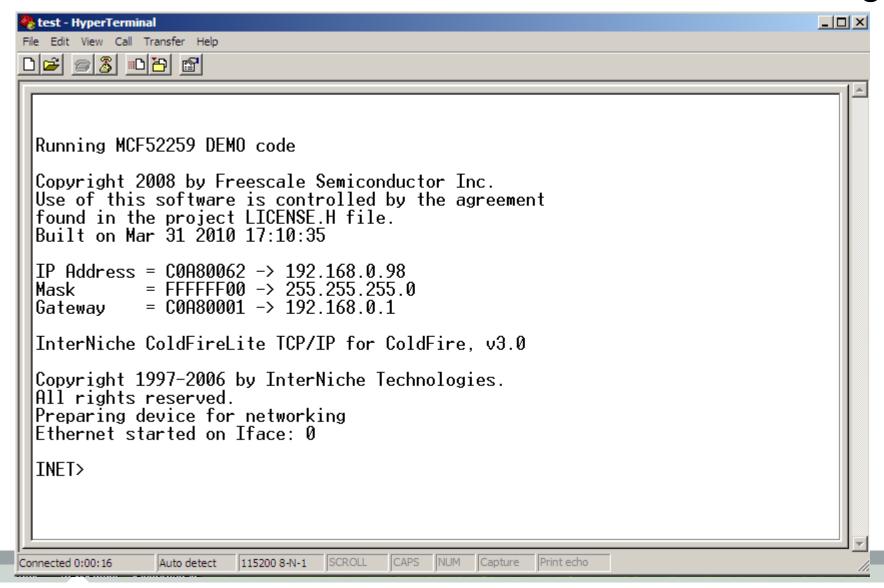

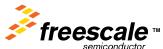

### **Commands**

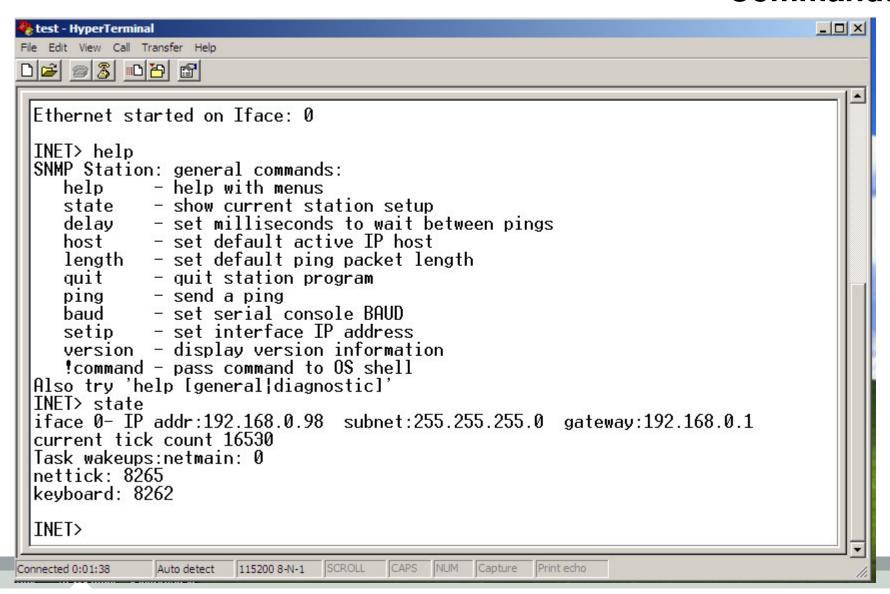

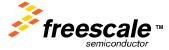

## **Setting IP address at PC side**

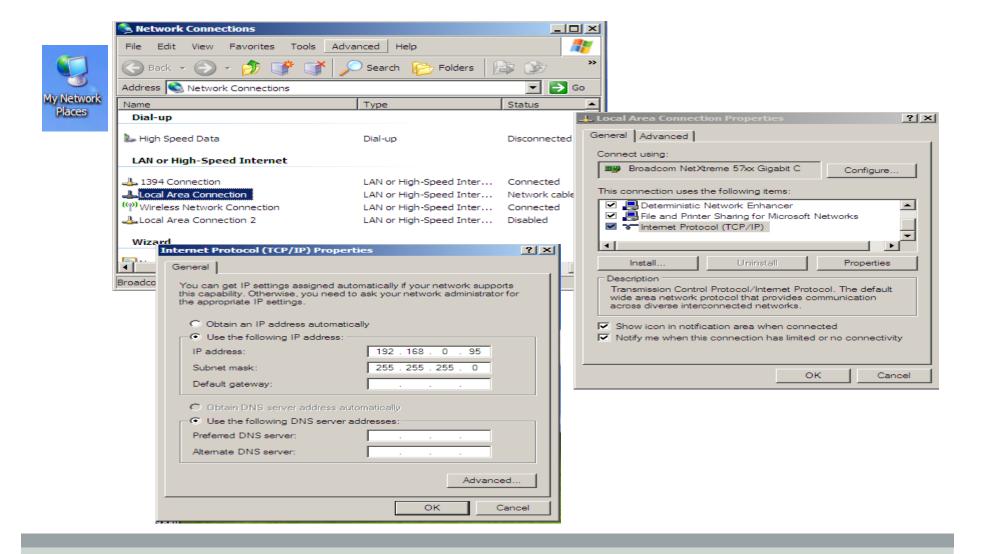

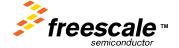

### Comunicating between the board and PC – PING COMM

Connect the Ethernet cable between the MCF52259 board to PC

Type the command ping "192.168.0.98" from PC side.

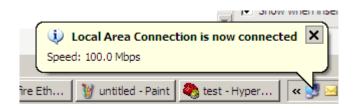

```
Microsoft Windows XP [Version 5.1.2600]
(C) Copyright 1985-2001 Microsoft Corp.

D:\Profiles\r63554\ping 192.168.0.98

Pinging 192.168.0.98 with 32 bytes of data:

Reply from 192.168.0.98: bytes=32 time<1ms IIL=64
Reply from 192.168.0.98: bytes=32 time<1ms IIL=64
Reply from 192.168.0.98: bytes=32 time<1ms IIL=64
Reply from 192.168.0.98: bytes=32 time<1ms IIL=64
Reply from 192.168.0.98: bytes=32 time<1ms IIL=64
Reply from 192.168.0.98: bytes=32 time<1ms IIL=64
Reply from 192.168.0.98: bytes=32 time<1ms IIL=64
Reply from 192.168.0.98: bytes=32 time<1ms IIL=64
Reply from 192.168.0.98: bytes=32 time<1ms IIL=64
Reply from 192.168.0.98: bytes=32 time<1ms IIL=64
Reply from 192.168.0.98: bytes=32 time<1ms IIL=64
Reply from 192.168.0.98: bytes=32 time<1ms IIL=64
Reply from 192.168.0.98: bytes=32 time<1ms IIL=64
Reply from 192.168.0.98: bytes=32 time<1ms IIL=64
Reply from 192.168.0.98: bytes=32 time<1ms IIL=64
Reply from 192.168.0.98: bytes=32 time<1ms IIL=64
Reply from 192.168.0.98: bytes=32 time<1ms IIL=64
Reply from 192.168.0.98: bytes=32 time<1ms IIL=64
Reply from 192.168.0.98: bytes=32 time<1ms IIL=64
Reply from 192.168.0.98: bytes=32 time<1ms IIL=64
Reply from 192.168.0.98: bytes=32 time<1ms IIL=64
Reply from 192.168.0.98: bytes=32 time<1ms IIL=64
Reply from 192.168.0.98: bytes=32 time<1ms IIL=64
Reply from 192.168.0.98: bytes=32 time<1ms IIL=64
Reply from 192.168.0.98: bytes=32 time<1ms IIL=64
Reply from 192.168.0.98: bytes=32 time<1ms IIL=64
Reply from 192.168.0.98: bytes=32 time<1ms IIL=64
Reply from 192.168.0.98: bytes=32 time<1ms IIL=64
Reply from 192.168.0.98: bytes=32 time<1ms IIL=64
Reply from 192.168.0.98: bytes=32 time<1ms IIL=64
Reply from 192.168.0.98: bytes=32 time<1ms IIL=64
Reply from 192.168.0.98: bytes=32 time<1ms IIL=64
Reply from 192.168.0.98: bytes=32 time<1ms IIL=64
Reply from 192.168.0.98: bytes=32 time<1ms IIL=64
Reply from 192.168.0.98: bytes=32 time<1ms IIL=64
Reply from 192.168.0.98: bytes=32 time<1ms IIL=64
Reply from 192.168.0.98: bytes=32 time<1ms IIL=64
Reply from 192.168.0.98: bytes=3
```

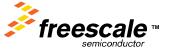

## **IP Address changing**

Open the Main.c file

Change the IP address.

Check with the ping command as well as in boot mointor about the changes you have done for IP address is working or not.

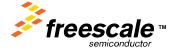

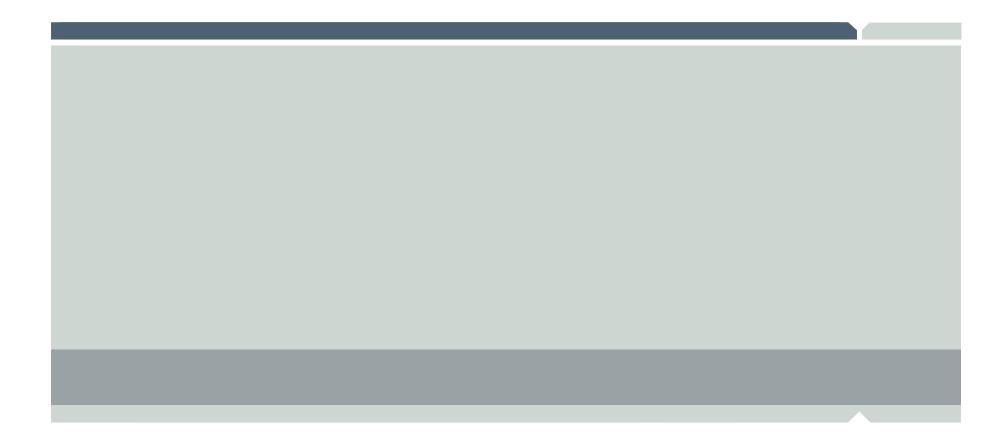

# LAB2 – Serial to Ethernet and Visa versa

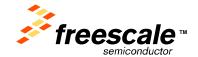

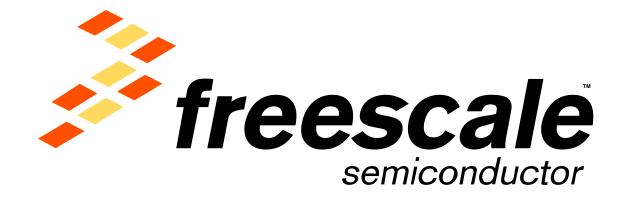

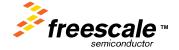

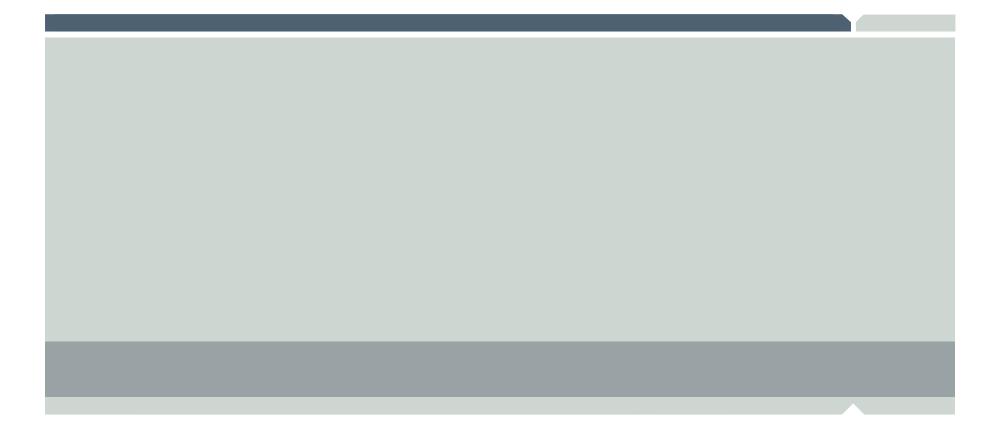

#### LAB3 - Web server

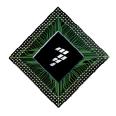

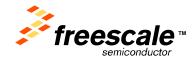

#### Webserver project

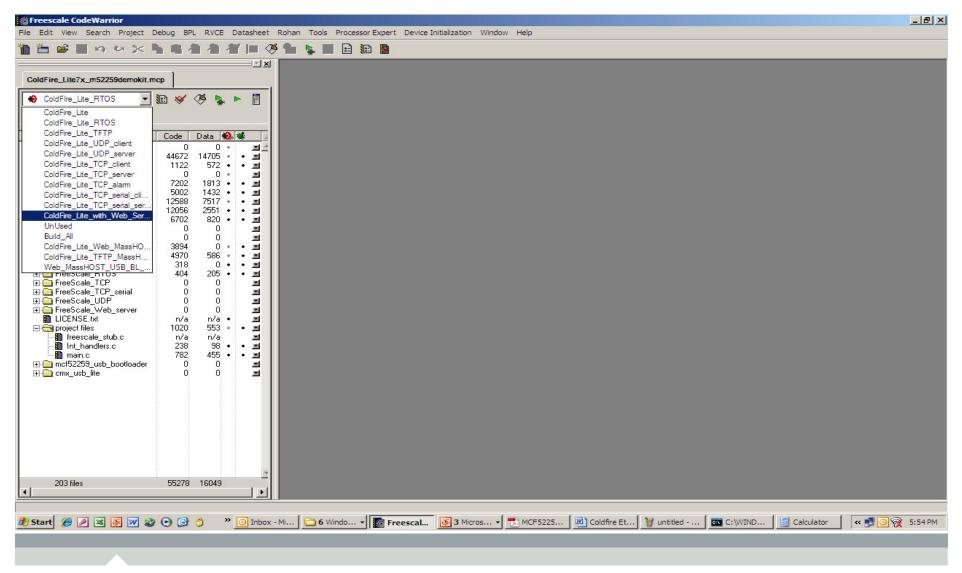

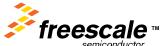

#### Webserver demo

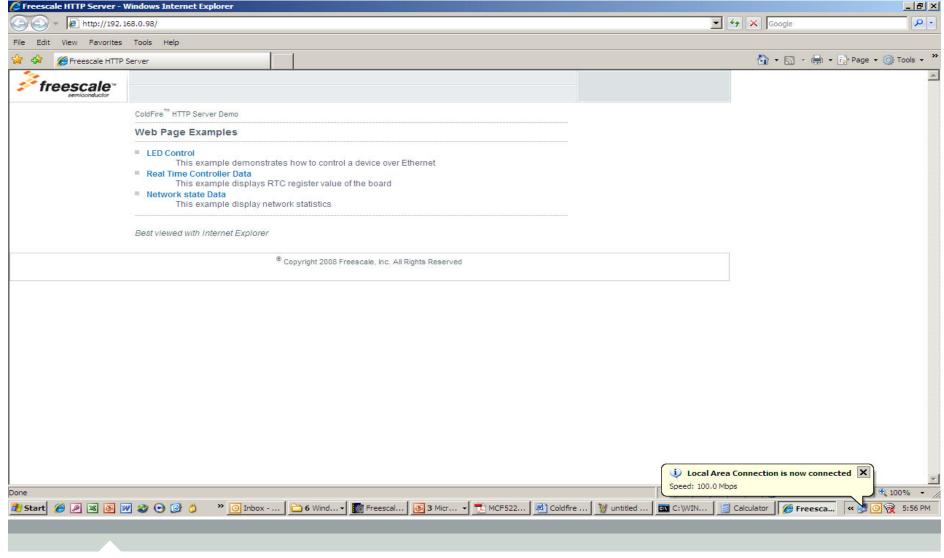

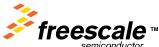

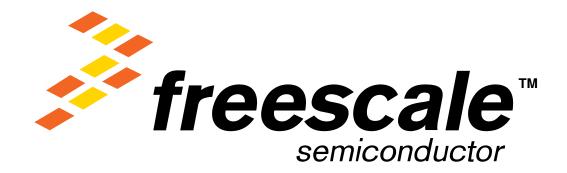

# TWR-MCF52259-USB

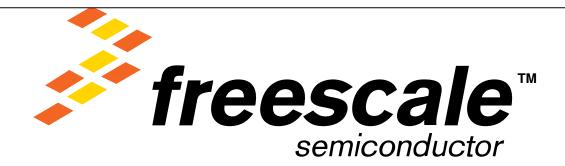

April 7, 2010

Hareesh S Sr.FAE

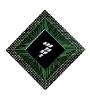

#### K2u/USB Workshops-on-Demand Series

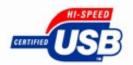

#### This module contains:

- Basi Tp Cal SS SPAR Green and software semiconductor
- USB Data Structures for K2/3u
- USB API Calls for K2/3u

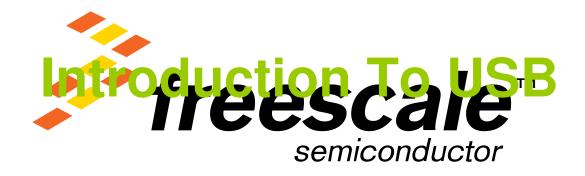

# In This Section:

- Motivation for the USB Standard
- \*\*\*Hreescale\*\*\*
  - ☐ USB Topologemiconductor
  - ☐ USB Connectors

#### **Motivation for USB**

USB - Universal Serial Bus was born out of the need to provide designers and end-users with:

- an alternative to Apple's 1394 digital link
- stanfie escale \*\*
  - a fast, bi-directionabnlewtoost, dynamically attachable serial interface
  - that removes the port availability constraints for the PC and other devices

#### **Motivation for USB**

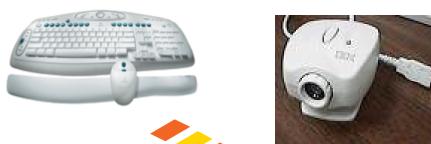

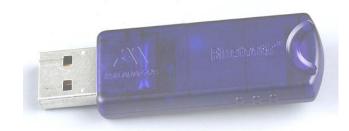

- and adds true plug-and-play attributes for a wide range of devices simultaneously
- with minimal or no user intervention required for configuration
- and is very end-user friendly

# **History and Evolution**

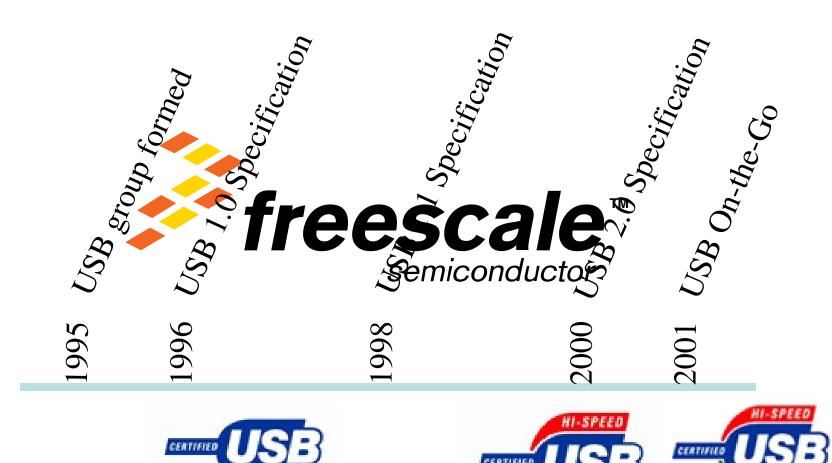

# **History and Evolution**

#### **Current USB Speeds and Limitations**

| Spec                                             | Data Rate and Performance  | Applications                           | Notes                                                                        |
|--------------------------------------------------|----------------------------|----------------------------------------|------------------------------------------------------------------------------|
| USB 1.1 Low-<br>speed<br>USB 2.0 Low-<br>speed   |                            | Keyboard, SCATE miconductor            | Low cost but limited  Therformance; type and number of endpoints are limited |
| USB 1.1 Full-<br>speed<br>USB 2.0 Full-<br>speed | 12 Mbps / 5-10<br>Mbps     | Printers, audio devices, floppy drives | Moderate performance; guaranteed latency; guaranteed                         |
| USB 2.0 High-<br>speed                           | 480 Mbps / 25-<br>400 Mbps | Video, storage,<br>imaging             | bandwidth<br>improvements                                                    |

# **Topology**

#### USB Spec Provides for a Flexible Tiered Star Topology

- Single Host The host controls communication with each device
- Up to 127 devices can be attached
- Devices are one of the following:
  - Hubs (provi & mir magnificant compart compar
  - Functions (devices) which provide capabilities to the system (e.g., printer, thumb drive, I-pod)
- Up to 7 tiers
  - Can have up to 5 hubs deep with a max of 5 meters between each hub

# Topology - Tiered Star

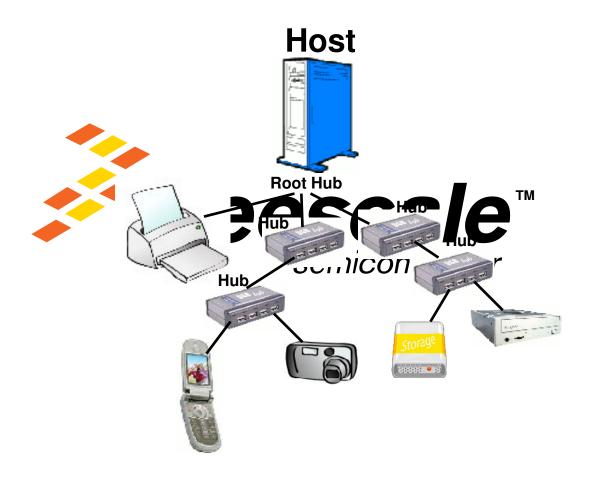

### **USB Standard Connectors**

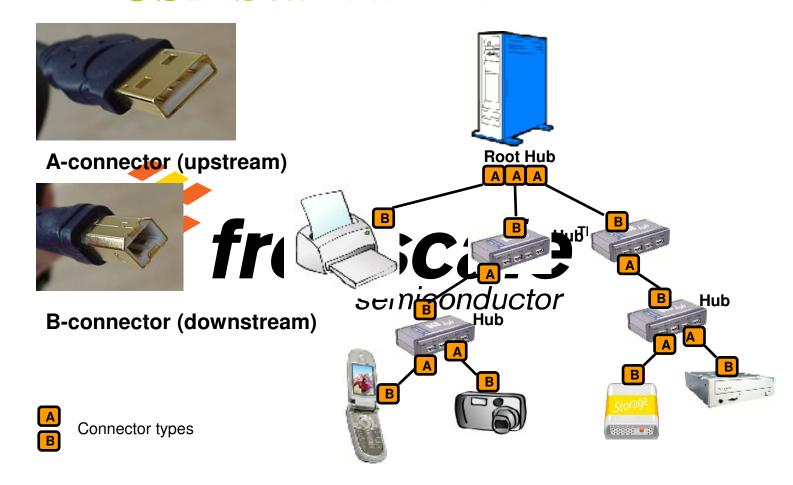

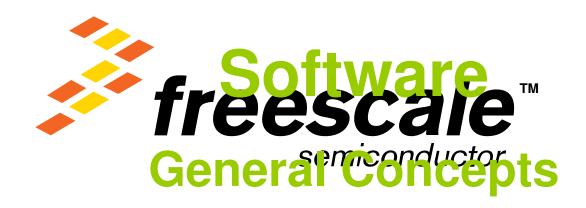

### In This Section:

- ☐ How Data is Transferred in USB
- How Does for Kary Steeper's Partition of the Market Steeper Steeper St
- ☐ The Enumeration Process: What happens when a device is connected?
- ☐ A More Detailed Look at What Comprises a Frame
- ☐ API Calls: What happens after enumeration?

#### **How Data is Transferred in USB**

USB is a token-based (packet) standard. Data is transferred between the host and the device in a series of frames, transfers, transactions, and packets within 1 Ms/1500 byte frames.

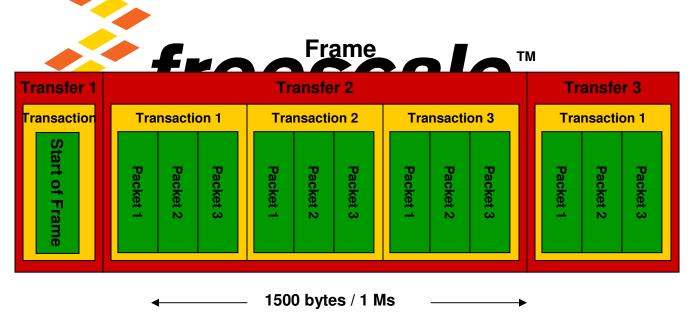

#### How Data is Transferred in USB

Frames are made up of transfers, which are made up of transactions, which are made up of packets. The USB host schedules these 1mS frames when communicating with the low and full speed devices.

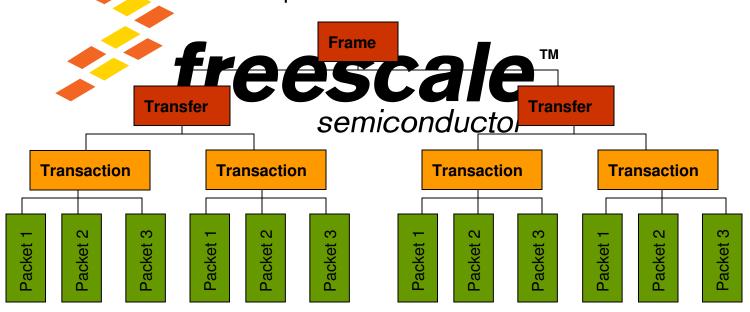

How Data is Transferred in USB

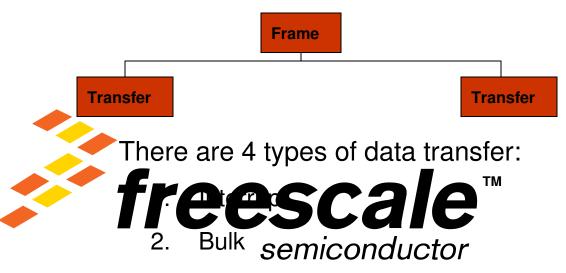

- 3. Isochronous
- 4. Control

The type of transfer depends upon the type of device and its data requirements (this is discussed in more detail later).

How Data is Transferred in USB

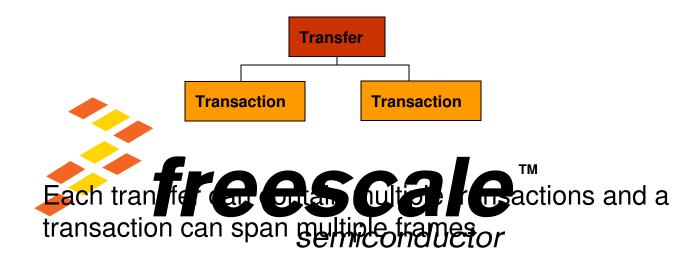

The host schedules transactions within the 1mS frame.

**How Data is Transferred in USB** 

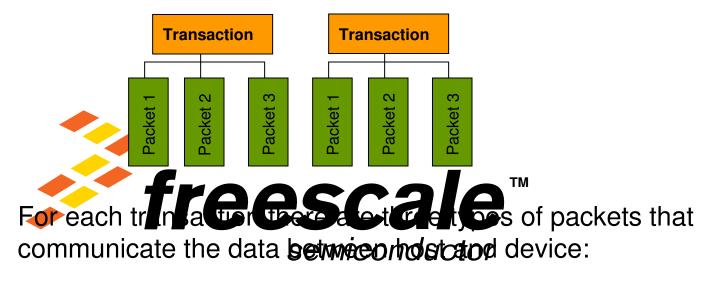

- 1. Token Packet the header that defines what follows
- 2. Optional Data Packet contains the data being transmitted
- 3. Status/Handshake Packet used to acknowledge transactions and provide a means of error correction

**How Does the Host Know a Device's Requirements?** 

When a USB device is plugged into a USB port the host communicates with the device and configures each device according its unique requirements such as:

- 1. Type of transfer required (interrupt, bulk, isochronous, or control
- 2. Who supplies the power (host or device)
- 3. Maximum parents care
- 4. The number of configurations (e.g., a single device can be configured to use its fill follower by power from the host)
- 5. Manufacturer's product ID and registration information
- 6. Etc.

This configuration process is called <u>enumeration</u>. Enumeration is be covered in greater detail later in this presentation

**How Does the Host Know a Device's Requirements?** 

These requirements are communicated to the host through a hierarchy of C program descriptors. The types of descriptors include:

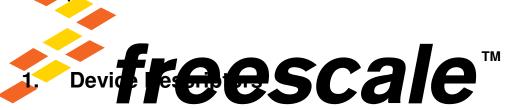

- 2. Configuration Descriptoric Onductor
- 3. Interface Descriptors
- 4. Endpoint Descriptors
- 5. String Descriptors

**How Does the Host Know a Device's Requirements?** 

This hierarchy of the most commonly used descriptors looks like this:

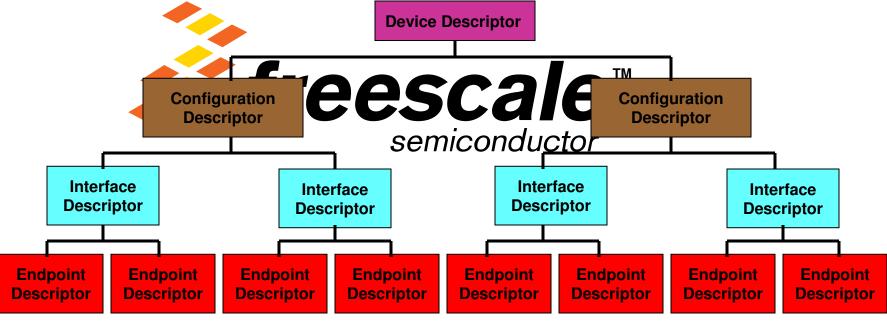

**How Does the Host Know a Device's Requirements?** 

#### **Device Descriptor**

Since the device descriptor represents the entire device, there can be only one per device. This descript results basic information such as: USBemi version supported, maximum packet size, the number of configurations, and vendor and product ID info.

```
// Sample Standard Device Descriptor Type
// Definition Fields
Length (18 bytes)
Descriptor Type (DEVICE)
USB Spec Release Number (0200h)
Device class (hub type...Human Interface defined in
            other descriptor, CDC described here)
Device Sub-class (00h)
Device protocol (00h)
Maximum Packet size (64 bytes – max for the
                                endpoint)
Vendor ID (ID assigned by USB IF)
Product ID (ID assigned by product manufacturer)
Device release number (revision code of device)
Manufacturer (ABC Corp)
Product (string identifier)
Serial Number (1234)
Number of configurations (1 or more configurations
                         can follow)
```

**How Does the Host Know a Device's Requirements?** 

Configuration Descriptor

The configuration descriptor is a header to the interface descriptors. It specifies how this configuration device is powered, what the maximum power consumption is maximum power consumption is maximum power consumption is there can be more than one configuration descriptor (for example: if the device can switch between self-power and host-power).

// Sample Standard Configuration Descriptor Type // Definition Fields

Length (9 bytes)

**Descriptor Type** (CONFIGURATION)

**Total Length** (total length in bytes of data returned) **Number of Interfaces** (number of interfaces present for this configuration)

Configuration Value (value used by the

SetConfiguration request to select this configuration)

Configuration (Index of String Descriptor describing

**Configuration** (Index of String Descriptor describing this configuration)

**Attributes** (bus powered, self powered, remote wakeup)

**Max Power** (Maximum Power Consumption in 2mA units)

**How Does the Host Know a Device's Requirements?** 

Interface Descriptor

The interface descriptor groups endpoints into functional groups that perform a single feature of the device.

// Sample Standard Interface Descriptor Type // Definition Fields

Length (9 bytes)

**Descriptor Type** (INTERFACE)

**Interface Number** (interface number, zero based, and incremented once for each new interface descriptor.)

**Alternate Setting** (value used to select alternative setting)

**Number of Endpoints** (number of Endpoints used for this interface)

Interface Class (e.g., HID, mass storage))

**Interface Sub Class** (subclass Code - assigned by USB Org)

**Interface Protocol** (Protocol Code assigned by USB Org)

**Index** (Index of String Descriptor Describing this interface)

**How Does the Host Know a Device's Requirements?** 

**Endpoint Descriptor** 

The endpoint descriptors define what transfer type to use, the maximum packet size and time interval used to political size and time interval used to political

// Sample Standard Endpoint Descriptor Type
// Definition Fields
//-----Length (7 bytes)
Descriptor Type (ENDPOINT)
End Point Address (indicates what endpoint this descriptor is describing)
Attributes (specifies the transfer type)
Maximum Packet Size (indicates the maximum payload size for this endpoint)
Interval (interval for polling endpoint data transfers.
Value in frame counts. Ignored for Bulk & Control Endpoints. Isochronous must equal 1 and field may range from 1 to 255 for interrupt endpoints)

**How Does the Host Know a Device's Requirements?** 

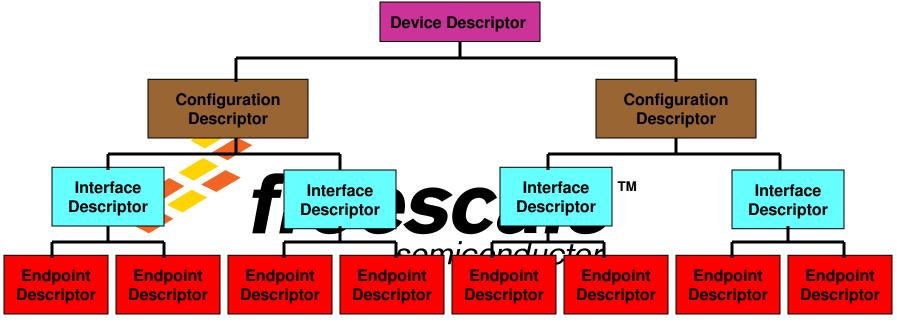

Upon detecting a USB device connection the host, using these descriptors, configures the device and loads the proper driver program. This configuration process is called "<u>enumeration</u>."

#### The Enumeration Process: What happens when a device is connected?

1. Enumeration -Upon powering up, the host: queries all connected devices to determine the requirements of each (such as, class of device power source, number and types of endpoints) and assigns a unique address for each. This same process occurs for devices that are dynamically "plugged in" to the host except the host waits ~120ms for the device to settle.

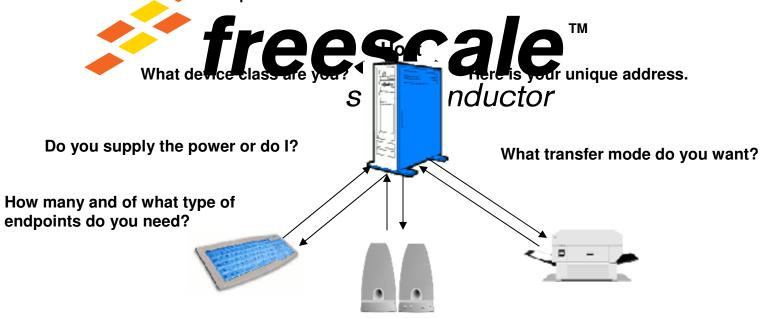

The Enumeration Process: What happens when a device is connected?

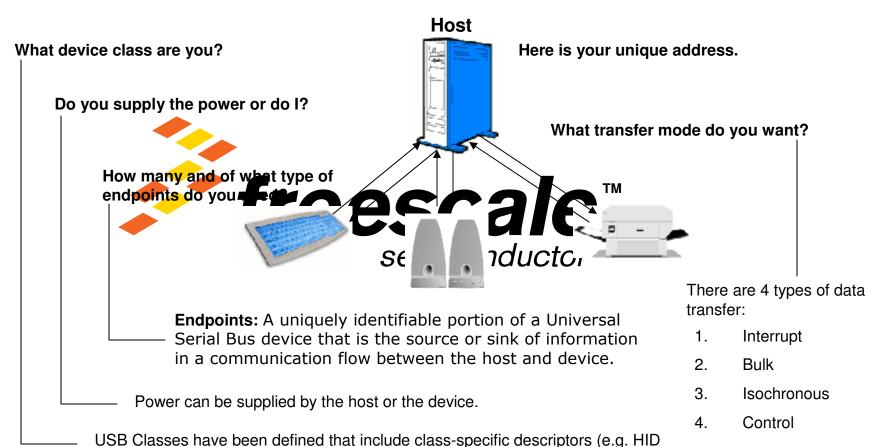

class and mass-storage class)

The Enumeration Process: What happens when a device is connected?

// Sample Standard Device Descriptor Type // Definition Fields Length (18) Descriptor Type (DEVICE, CONFIGURATION, INTERFACE, ENDPOINT, HID) **USB Spec Release Number** (0200h) Device class (hub type...Human Interface defined in other descriptor, CDC described here) Device Sub-class (00h) **Device protocol** (00h) Maximum Packet size (64 bytes – max for the endpoint) Vendor ID (ID assigned by USB IF) **Product ID** (ID assigned by product manufacturer) **Device release number** (revision code of device) Manufacturer (ABC Corp) **Product** (string identifier) Serial Number (1234) Number of configurations (1 or more configurations can follow)

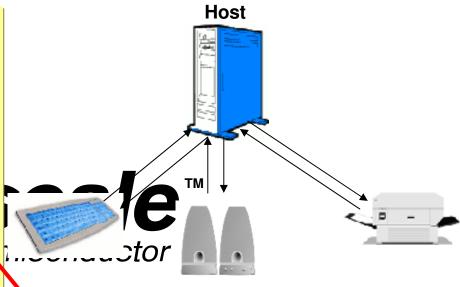

Here is your unique address.

What device class are you?

What transfer mode do you want?

Do you supply the power or do I?

How many and of what type of endpoints do you need?

#### The Enumeration Process: What happens when a device is connected?

2. **Transfer Mode** - The host then determines which type of transfer each device requires. There are three transfer modes:

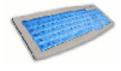

**Interrupt Transfer** - Devices that send very little data such as mice or keyboards would choose this type of transfer. 64 Kbytes/second transfer rate

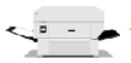

to be verified as well-actions before the second second second large packets that need transfer. 1216 Kbytes/sesephilagife of transfer.

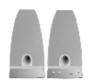

**Isochronous Transfer**- Devices that stream data such as speakers would choose the Isochronous type of transfer. There is no error correction with this transfer mode as with bulk. 1023 Kbytes/second transfer rate

**Control Transfer** - The host sends commands, and query parameters via control packets. All devices use Control transfers to Endpoint 0 for the Enumeration process. 832 Kbytes/second transfer rate

The Enumeration Process: What happens when a device is connected?

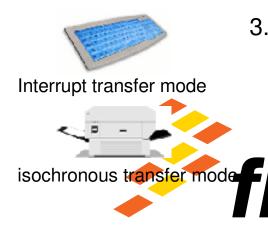

As the host **enumerates** each device it sets aside bandwidth for the devices that use the **interrupt** and **isochronous transfer modes** and keeps track of the total bandwidth used. These two transfer modes can use up to 90%

reestable width.

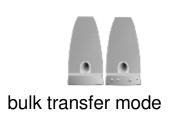

4. Once 95% of the radial by bandwidth is used up, the host does not allow any other interrupt or isochronous devices to be enumerated and the host uses the remaining bandwidth of at least 10% for control transfer packets and bulk transfer packets.

#### The Enumeration Process: What happens when a device is connected?

5. The available bandwidth is then divided into **frames**, and the host controls those frames which contain 1,500 bytes. Every millisecond a new frame begins. Within the frame, slots are reserved for isochronous and interrupt devices (up to 90%) so that they are guaranteed the bandwidth they need. Bulk and control transfers use whatever space is left...

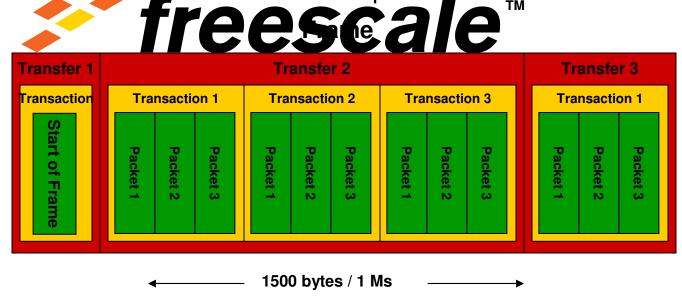

Frames in More Detail

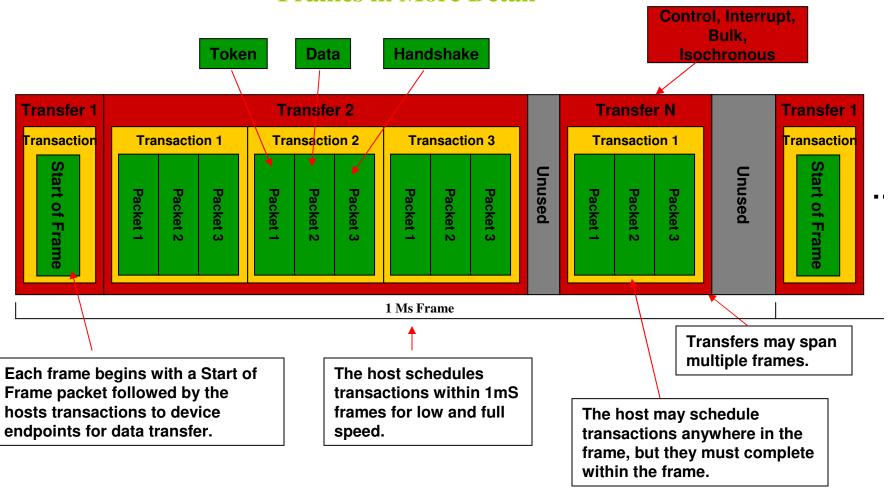

#### **Packets in More Detail**

Packets are a block of information with a defined data structure. The packet is the lowest level of the USB transfer hierarchy describing the physical layer of the interface. If you were to monitor D+ and D- you would see the packet fields:

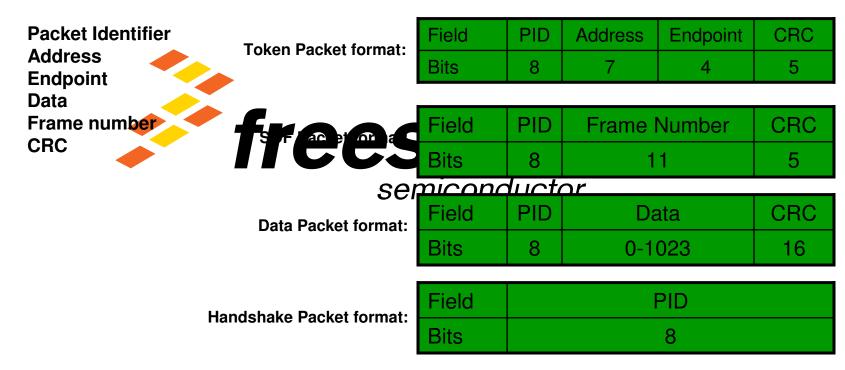

CRC covers everything in the packet with the exception of the PID which has its own error checking mechanism.

**Packets Associated with Each Type of Transfer** 

| Transfer Type | Stages (Transactions)          | Phases (Packets) |
|---------------|--------------------------------|------------------|
| Control       | Setup                          | Token            |
|               |                                | Data             |
|               |                                | Handshake        |
|               | Data (IN or OUT)<br>(optional) | Token            |
|               |                                | Data             |
|               |                                | Handshake        |
|               | Status (IN or OUT)             | Token            |
|               |                                | Data             |
|               |                                | Handshake        |
| Bulk          | Data (IN or OUT)               | Token            |
|               |                                | Data             |
|               |                                | Handshake        |
| Interrupt     | Data (IN or OUT)               | Token            |
|               |                                | Data             |
|               |                                | Handshake        |
| Isochronous   | Data (IN or OUT)               | Token            |
|               |                                | Data             |

# **USB Signaling**

- USB uses Non-Return to Zero, Inverted signaling
  - Separate clock signal not required to be delivered with data
  - '1' on the data line indicates no change in level of NRZI signal
  - To on the data line indicates transition in level of NRZI signal
  - Long string of 1s will eventually cause receiver to lose synchronizate escale

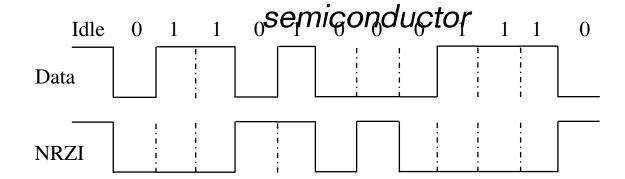

After enumeration the device is ready to perform the function it was designed for. It does so by issuing a set of properly sequenced API calls.

#### **Definition:**

Application Program Interface (API): A formalized set of firmware calls and routines that can be referenced by an application program to access driver functions.

#### Commonly used API calls for host devices:

- •host\_init()
- •host\_stop()
- •host\_reset\_bus()
- •host\_send\_control()
- •host\_receive\_control()
- •host\_send()
- •host\_receive()
- •host\_add\_ep()
- •host\_remove\_ep()
- •host\_modify\_ep()
- •host\_ms\_delay()

- Initialize the host controller
- Disable the host controller
- Reset the USB bus and all connected devices
- Send configuration info
- Get config info
- Send data on USB channel
- Get data on USB channel
- Define an EP for your use
- Delete an EP (allows others to use it)
- host\_modify\_ep()
- host\_ms\_delay()
- •host\_scan\_for\_device() Application scan USB see devices attached

Commonly used API calls for devices:

Note to reviewers.... what happens behind the scenes (after enumeration) between the host and device driver etc. (e.g., the host automatically polling the devices for data, receiving the data, and returning the status code, etc.) ......needs to go here.

<del>Semiconductor</del>

Note to reviewers....A short introduction to the demos should go here.

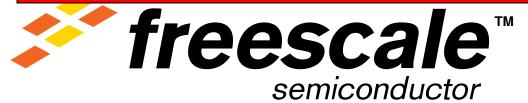

Note to reviewers....Here should be a short discussion of what the programmer would have to do to modify the code in the Demo Kit or CMX Offerings for their specific device....e.g. they may just need to modify some descriptors and API calls.

<del>SCITIICONGUCIOI</del>

#### **CMX Product Offering - Complimentary Software**

Freescale and CMX have collaborated to provide a complimentary USB stack for ColdFire Microcontrollers

Complimentary SW for the MCF522xx Family of Microcontrollers:

- •Host HID Drivers
  - -Generic HID
  - -HID keyboard

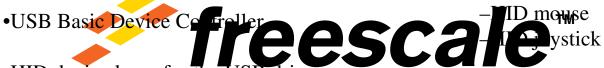

- •HID device layer for the USB driver
  - Generic HID
  - HID keyboard
  - HID mouse
  - HID joystick

•OTG Drivers

semiconductorass Storage

- -Session request protocol
- -Host negotiation protocol (HNP)
- -Vbus "on the fly" control

CDC to UART bridge functionality

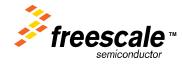

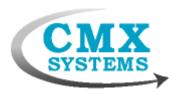

### **CMX Product Offering - Upsell Software**

#### These additional stacks are available for purchase from CMX

#### **USB** Device

- Reliable Bootloader
- Embedded Pipe
- •Mass Stofacefees ear earning similar)
  - •FAT file System (for attached Sp card or similar)

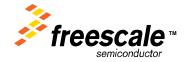

Reviewers: Please update the delivery schedules here

#### **USB Host**

- •FAT file System
- Printer Lite

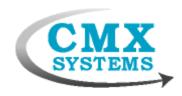

# Appendix A

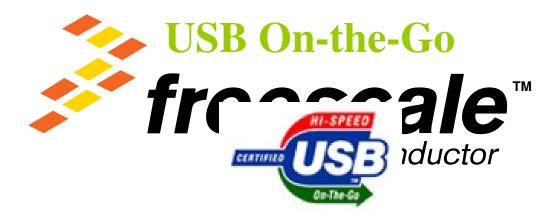

# USB On-the-Go: What is it?

#### Remember that previously we said that USB:

- 1. can be implemented as a device or a host
- 2. there can be only one host but many devices

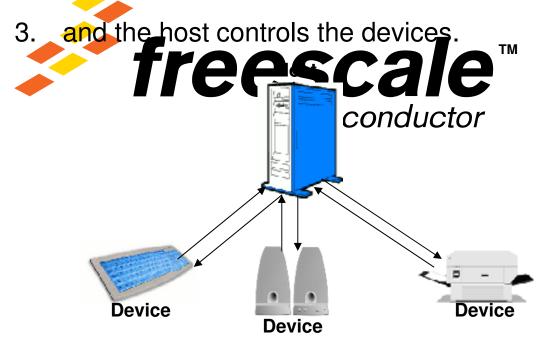

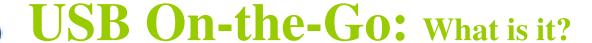

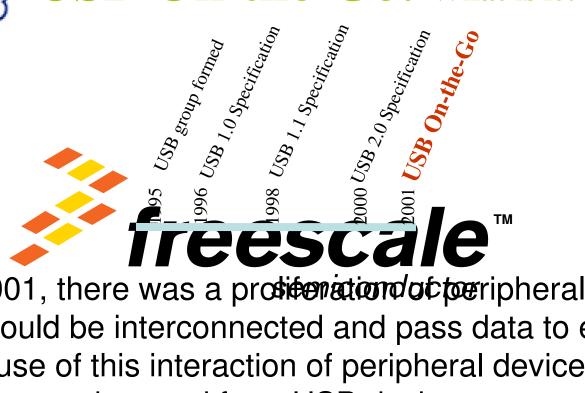

By 2001, there was a profiteriation of peripheral devices that could be interconnected and pass data to each other. Because of this interaction of peripheral devices, the USB Group saw the need for a USB device to sometimes act as a device and sometimes act as the host. From that need came the USB On-the-Go specification.

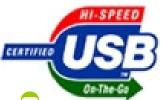

# On-the-Go: What Applications would use it?

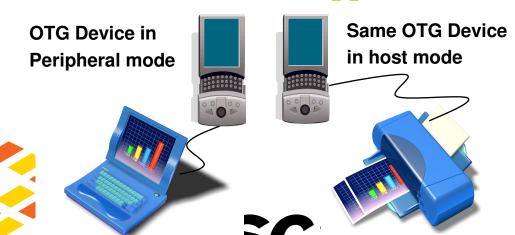

Above is a typical-applications that we was On-the-Go. On the left laptop is acting as the host phone and on the right the camera phone is acting as the host controlling the flow of data to the printer. Depending upon the application, a device can dynamically decide whether it will be the host or the device. Other possible applications include:

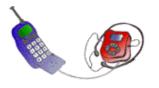

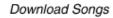

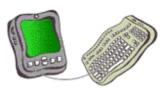

Keyboard Input

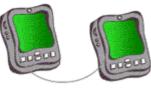

Transfer Files

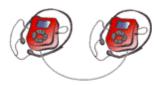

Swap Songs

### USB On-the-Go: How does it work?

To implement OTG, two new protocols were added in the USB 2.0 addendum. These new protocols allow USB OTG host wake-up and role reversal respectively. They are:

SRP = Session Negotiation Protocol
HNP = Host Negotiation Protocol

SRP introduces these new/expanded states:

OTG-A device: a\_idle, a\_wait\_vfall, b\_idle

OTG-B device: b\_srp\_init

**HNP** introduces these new/expanded new states:

OTG-A device: a\_peripheral, a\_suspend, a\_idle

OTG-B device: b\_idle, b\_host, b\_wait\_acon, a\_idle

CONTINUE

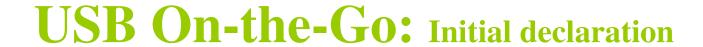

When using A and B plugs, initially the device using the A plug is declared the host and the one using the B plug is declared the device. When using the mini-AB receptacle the ID plug pin declares the initial state of a device as host or device. State is then changed during host negotiations protocol by turning a pull-up resistor on

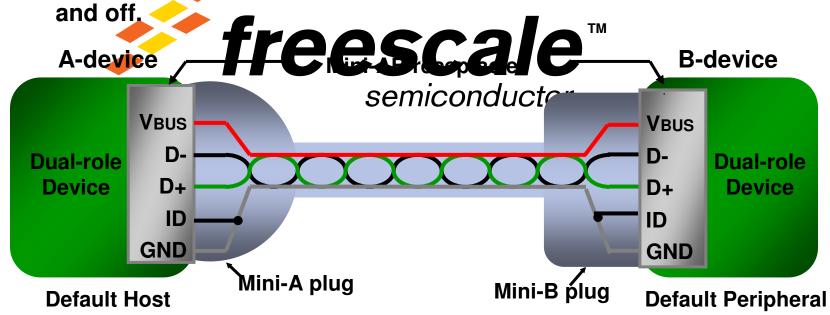

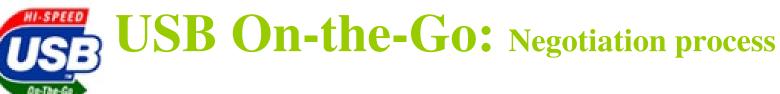

#### SRP (Session Request Protocol) Negotiations

OTG-B (device) asks OTG-A (host) for a USB OTG session by signaling in one of two ways:

- •Pulsing an adalog data line (D+ or D) and •Pulsing  $V_{BUS}$  through a relative of ignitive particles of the property of the pulsing  $V_{BUS}$  through a relative of the property of the pulsing  $V_{BUS}$  through a relative of the pulsing  $V_{BUS}$  through a relative of the pulsing  $V_$ semiconductor

Note: The B-device pulses data line first and then pulses V<sub>BUS</sub>

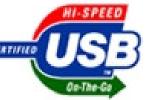

# USB On-the-Go: Negotiation process

#### **HNP (Host Negotiation Protocol):**

- 1. OTG-A (host) enables OTG-B (device) to become host by sending SetFeature (b\_hnp\_enable) command to OTG-B (device).
- 3. OTG-B (device) detects Suspend condition and turns off pull-up resistor. Semiconductor
- 4. Because HNP is enabled, OTG-A (host) interprets this "disconnect" as a request by the OTG-B (device) to become host.
- 5. OTG-A (host) turns on its pull-up resistor and becomes peripheral/device.

Continued on the next slide →

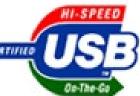

# USB On-the-Go: Negotiation process

#### **Host Negotiation Protocol continued:**

- 6. To return control back to OTG-A (host), OTG-B (device) stops using bus and becomes peripheral/device.
- 7. OTG-A (how) see lack of activity discernie ts and becomes host.

  semiconductor

Note: If the OTG-B (device) does not STALL the SetFeature(b\_hnp\_enable) command, the OTG-A (host) must give the OTG-B (device) an opportunity to become host before the OTG-A (host) may turn off  $V_{\rm BUS}$ .

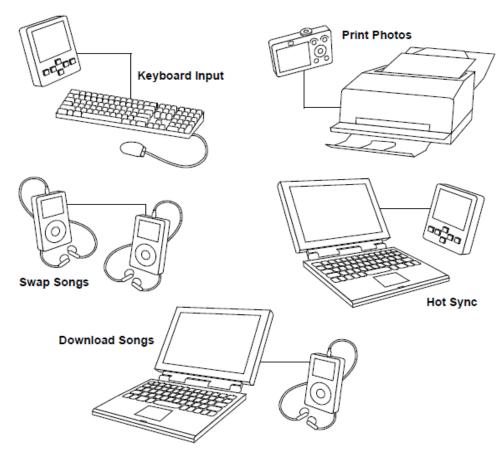

Figure 16-2. Example USB 2.0 On-The-Go Configurations

# Freescale USB Solutions

Semiconaucion

# The USB Controller Continuum. Only from Freescale.

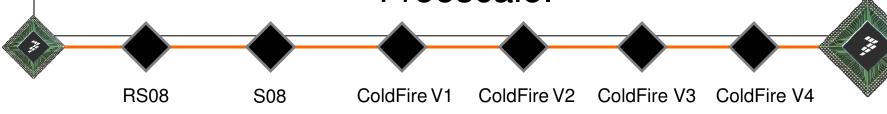

8-bit = 32-bit

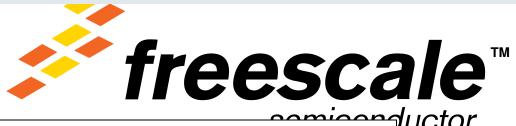

- USB is becoming the standard in Consumer and Industrial applications
- Designers want a "one stop shop" USB solution.
- ► Freescale provides a complete USB solution to help you enable competitive applications
  - Industrial leading wide range portfolio: from cost-effective entry level MC9S08JS8 with 8KB flash and 20 pin packages to powerful MCF5225x with 512KB flash and 144 pin packages
  - Market leading software and support: CodeWarrior development tools, Freescale MQX RTOS, USB software stacks, and 3rd party software and tools, training and support from Freescale
  - Cost-effective and full featured development tool with getting started DVD help you run up in minutes

"A panel of distinguished judges, representing a cross section of Chinese industry and academic specialists, plus EDN China's editorial board, narrowed the list of award finalists from the total submitted. The award was decided by votes from readers and registered users of EDN China."

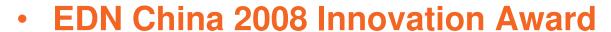

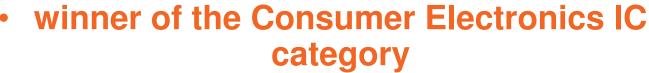

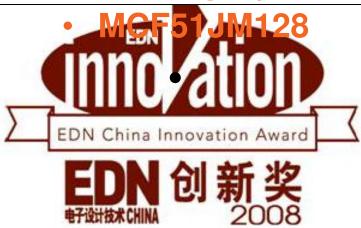

#### USB Solutions (Low/Full Speed, Device, Host,

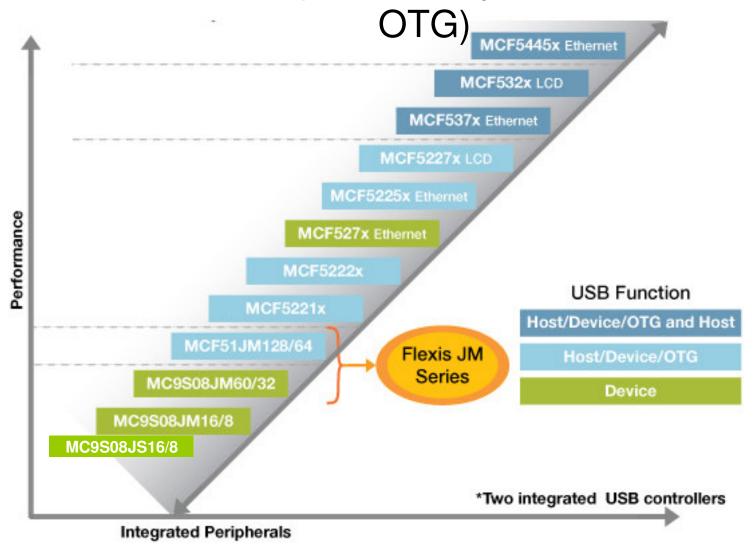

### MCF52259 USB features

- Dual Mode USB Controller
- USB 1.1 and 2.0 complient full speed device controller
- 16 bi-directional end points
- DMA or FIFO data stream interface
- Low power consumption
- OTG protocol logic

# **USB**

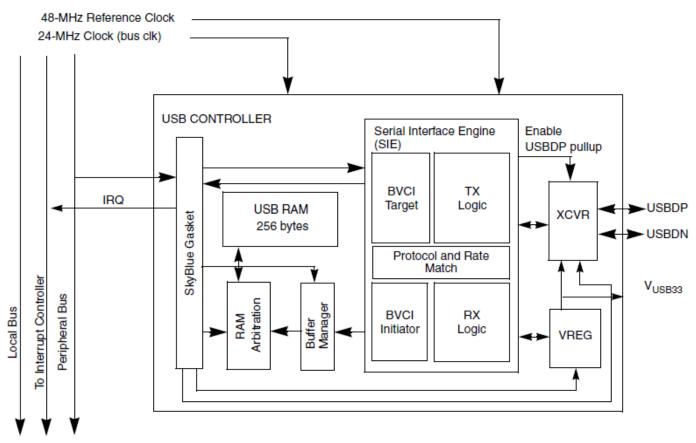

Figure 1. USB Device Controller Block Diagram

# LABs

Semiconductor

### LABs

- LAB1 HID (Device operation)
- LAB2 CDC (Device Operation)
- LAB3 MSD( Host Operation)
- LAB4 HID (Host Operation)

#### LAB1 – HID (Human interface device)

- In this Lab the MCF52259 board (USB) will control the PC curser.
- Install the "Coldfire\_USB\_Lite.exe" file,
- This Exe will install the required project files for our Labs.
- Open the codewarrior for Coldfire. GO through the code warrior features
- Open the first project which is located in the installed folder.
- D:\Profiles\r63554\Desktop\USB for MCF52259\usbperipheral\projects\CodeWarrior\mcf52223\hid-demo

# Project file - HID

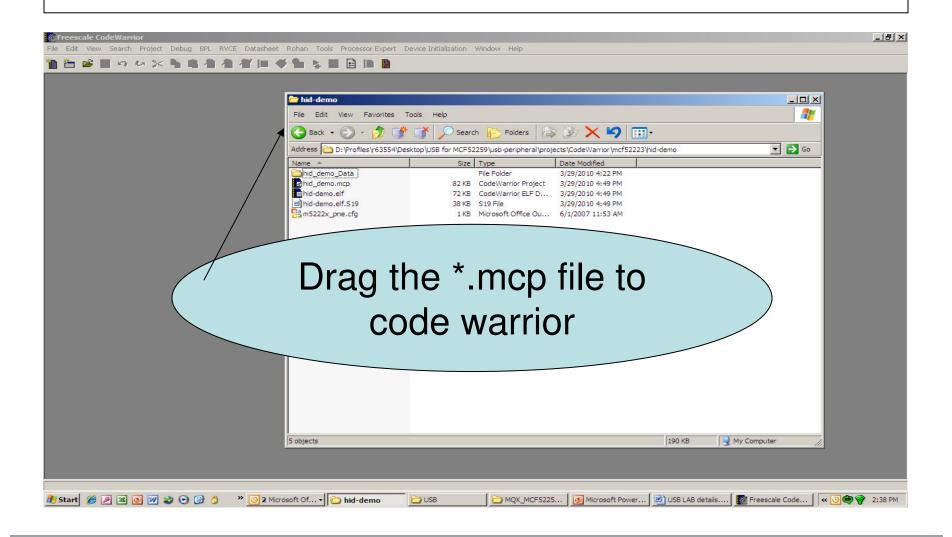

# Project file details

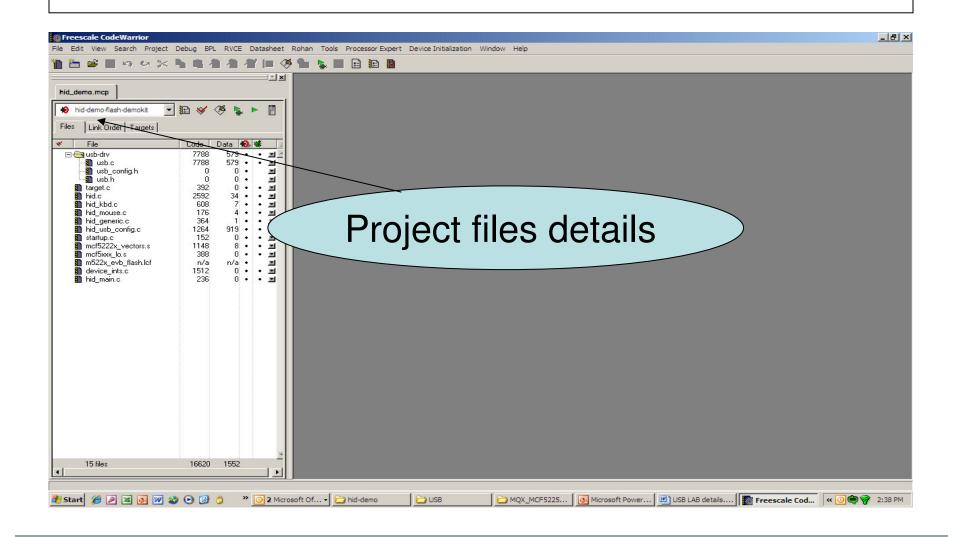

# Compiling and flash programming

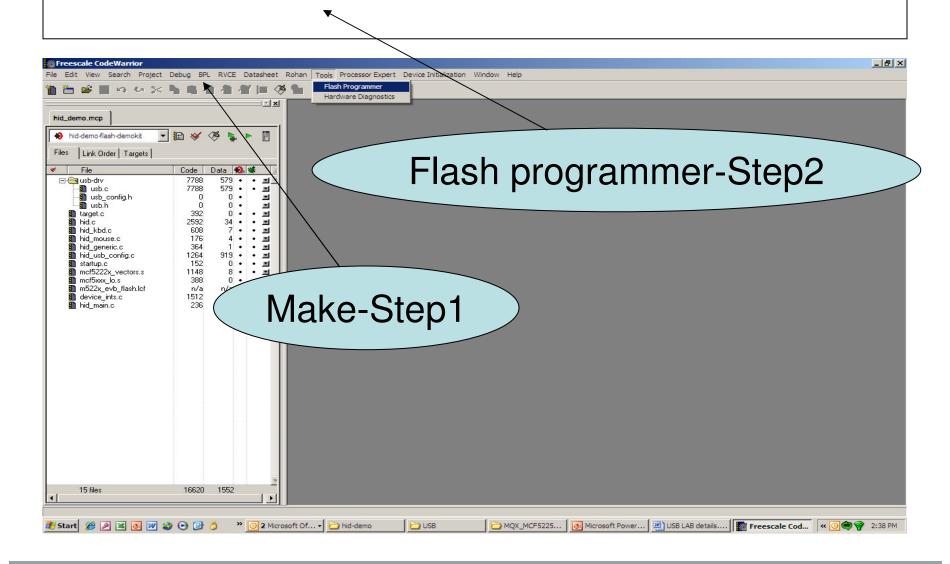

### Flash selection

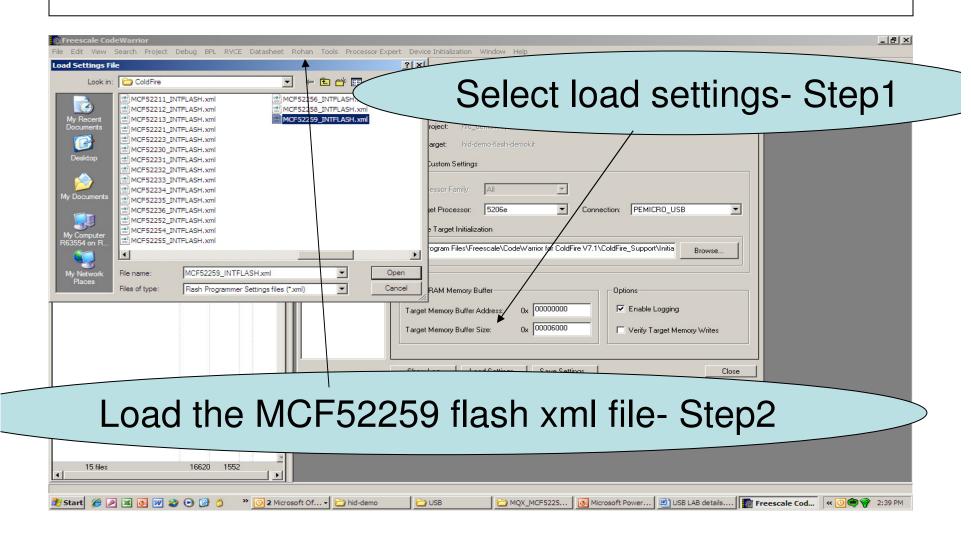

#### Flash selection

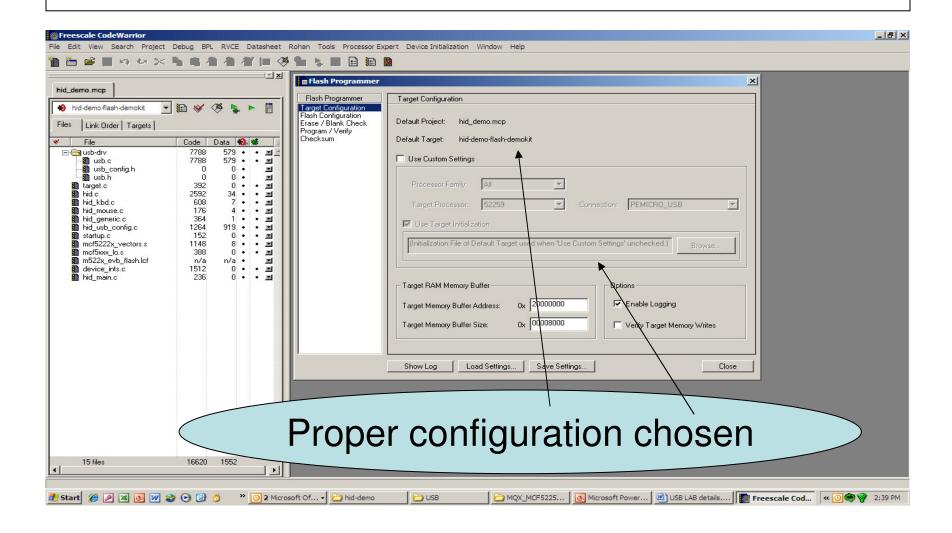

## Flash Erasing

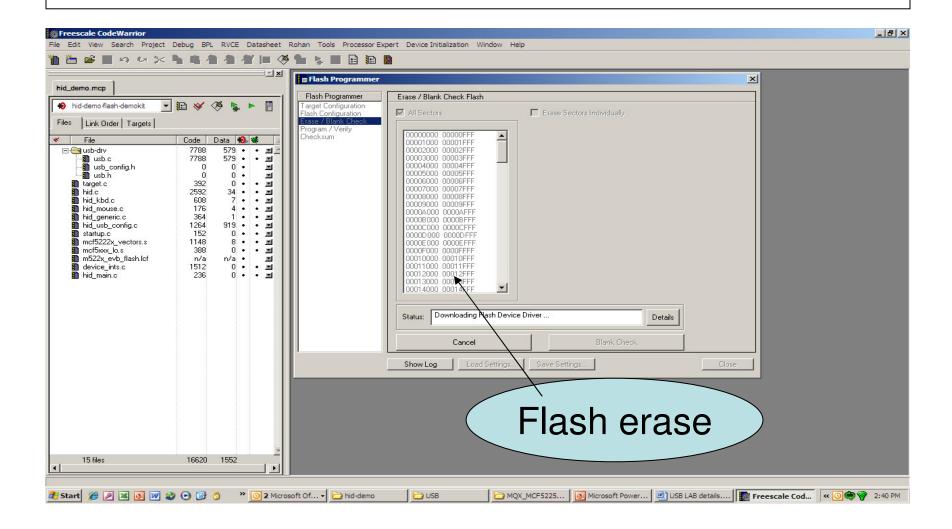

## Flash Erasing

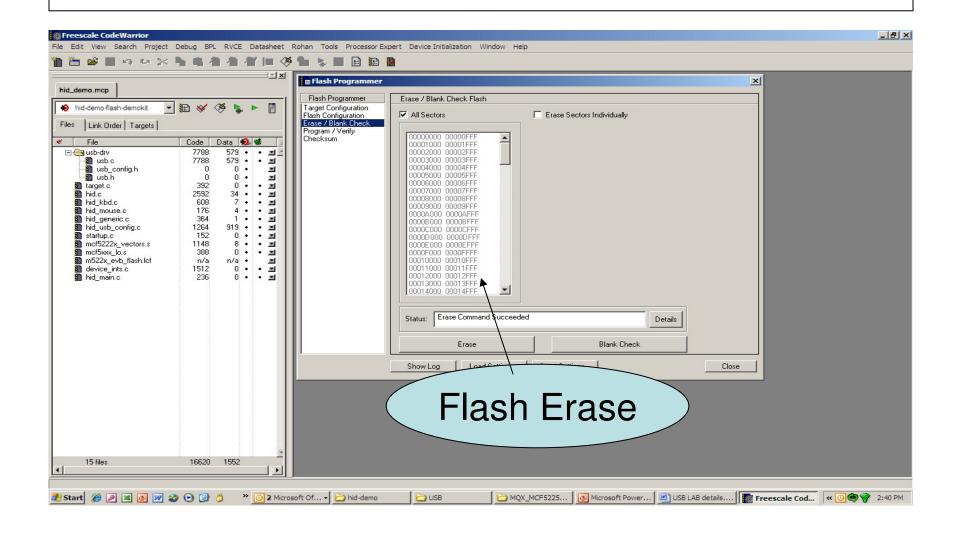

# Flash programming.

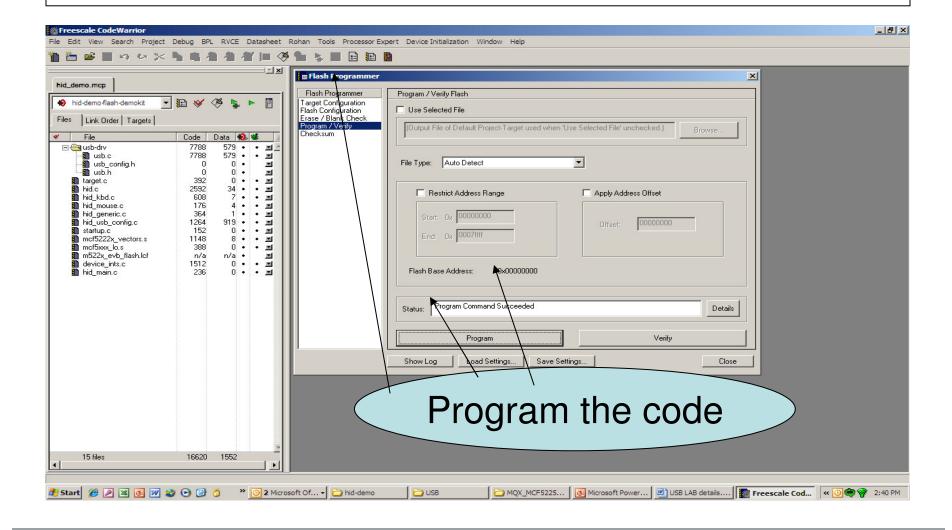

## Output of the Lab

 Insert the USB Cable to MiniA connector on the peripheral board and other side to your system USB port.

Reset the board.

 Look at the curser on your system, it should be oscillating.

# LAB2

Semiconductor

### LAB2-CDC

- This LAB will demonstrate the USB to serial and visa versa communication.
- Open the project file from the installed folder.
  - D:\Profiles\r63554\Desktop\USB for MCF52259\usb-peripheral\projects\CodeWarrior\mcf52223\cdc-demo
- Follow the Steps which we have followed in the LAB1 for flash programming.
- Insert the USB cable to MiniA connector and other side of the cable to system USB port.
- Connect the serial cable to board serial port & system serial port, (processor board)

### PC side drive file installation

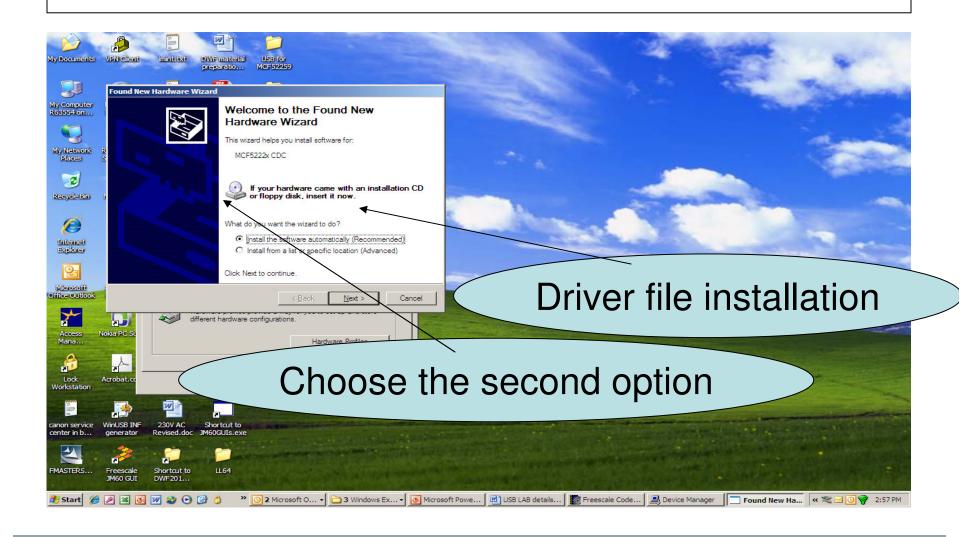

#### PC-side driver file installation

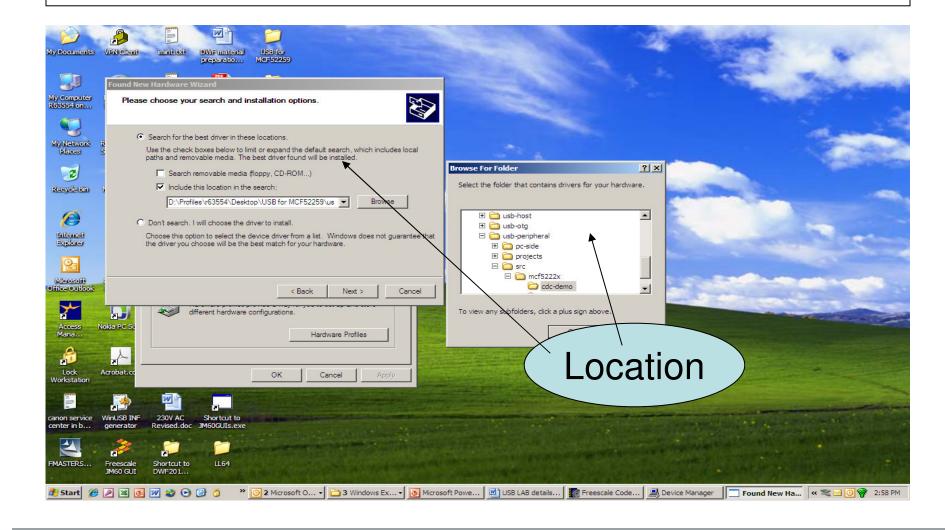

### **USB** driver

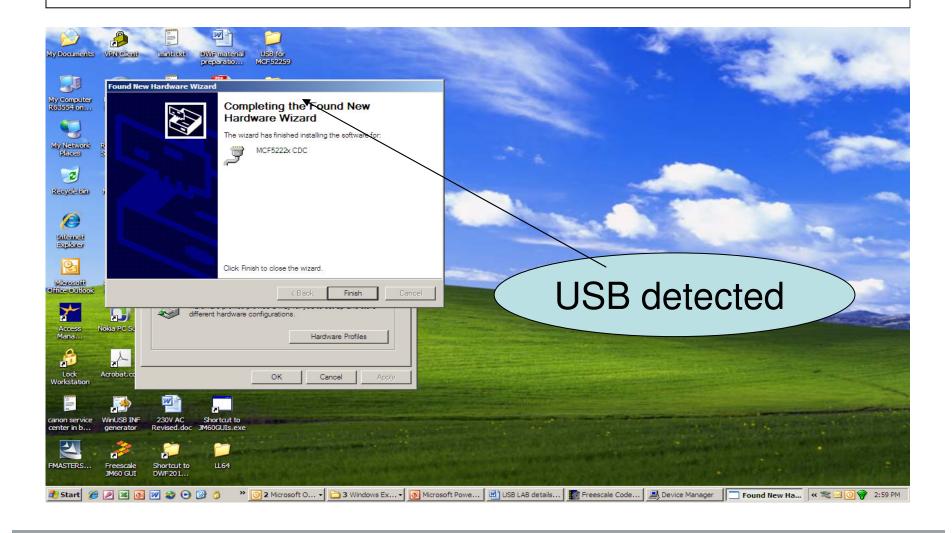

# COM Port at System side

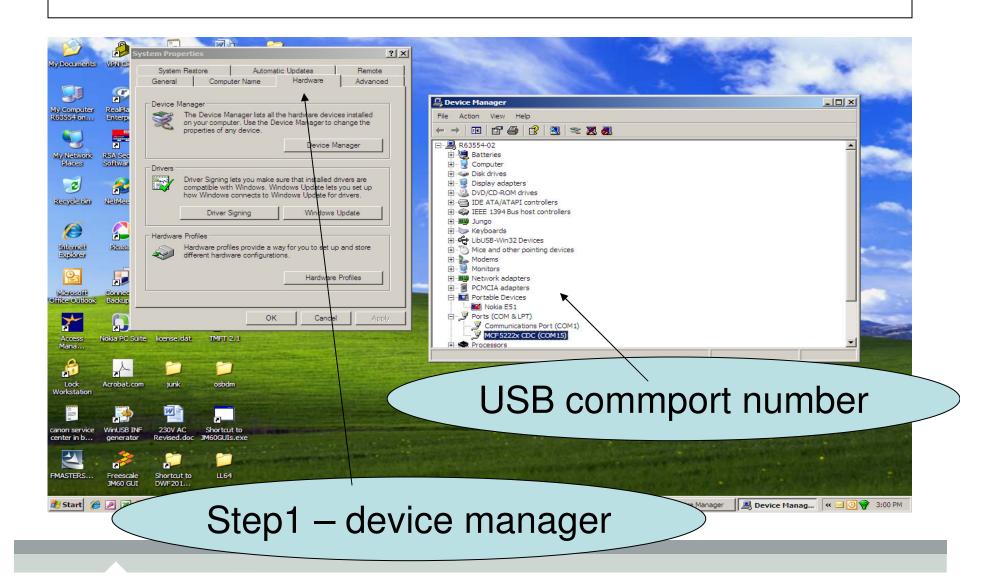

## Hyper terminal for USB

- Open the Hyper terminal
- Select the USB port.
- Set the baud rate -19200
- Data bit -8
- Parity -None
- Stop bit- NO

## Hyper terminal for UART

Open one more Hyper Terminal

Set the Baud rate 19200

 Type the character in one terminal, This shold be displayed in other terminal and visa versa.

# Working

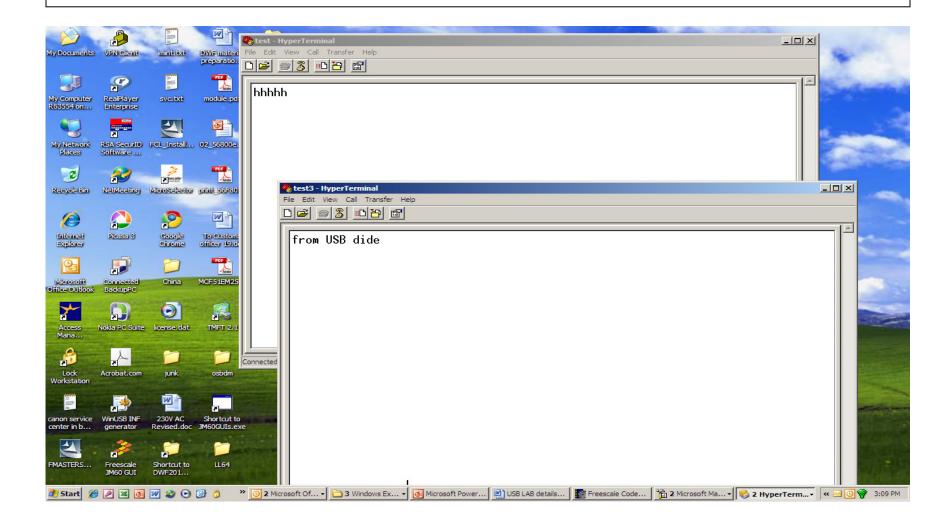

# LAB3

Semiconductor

## LAB3 – MSD(HOST)

- In this LAB will achieve reading and writing to thumb drive. This will demonstrate the Host functionality.
- Open the Lab from the Installed folder.
- D:\Profiles\r63554\Desktop\USB for MCF52259\usbhost\projects\CodeWarrior\mcf52223\mass-storage
- Follow the same steps followed in LAB2 for flash programming.
- Connect the serial cable to system,
- Open the Hyper terminal, select the COM1 and do the Baud rate setting -115200.

•

#### Reset the board

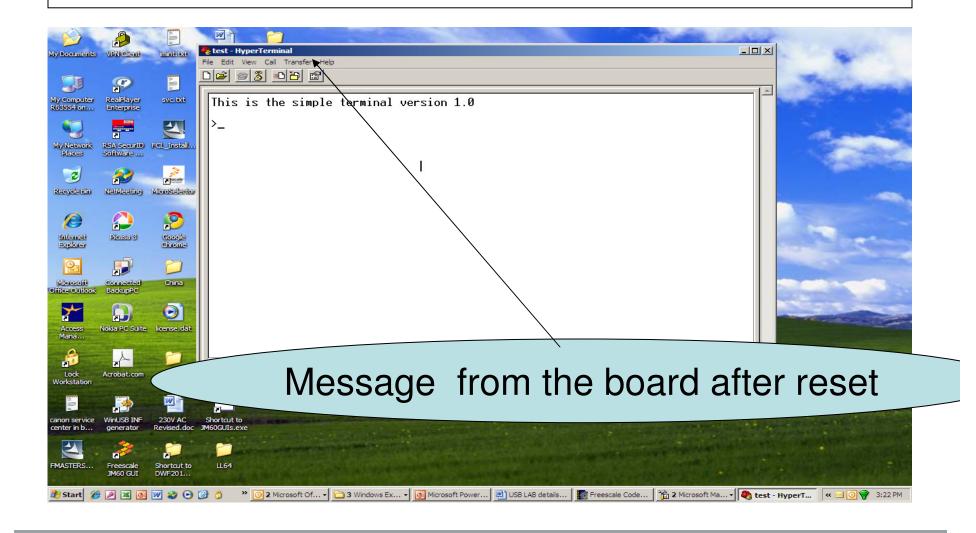

# Type Help

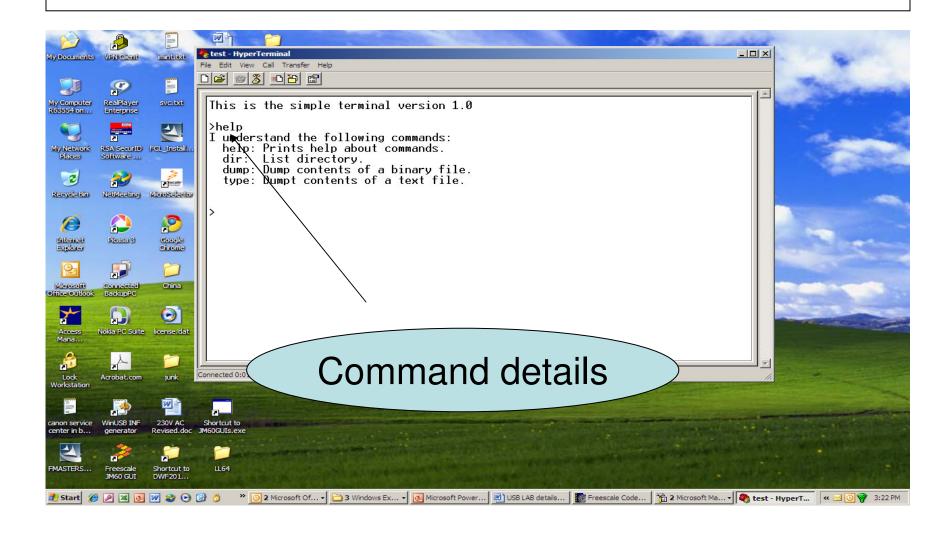

### USB thumb driver detected

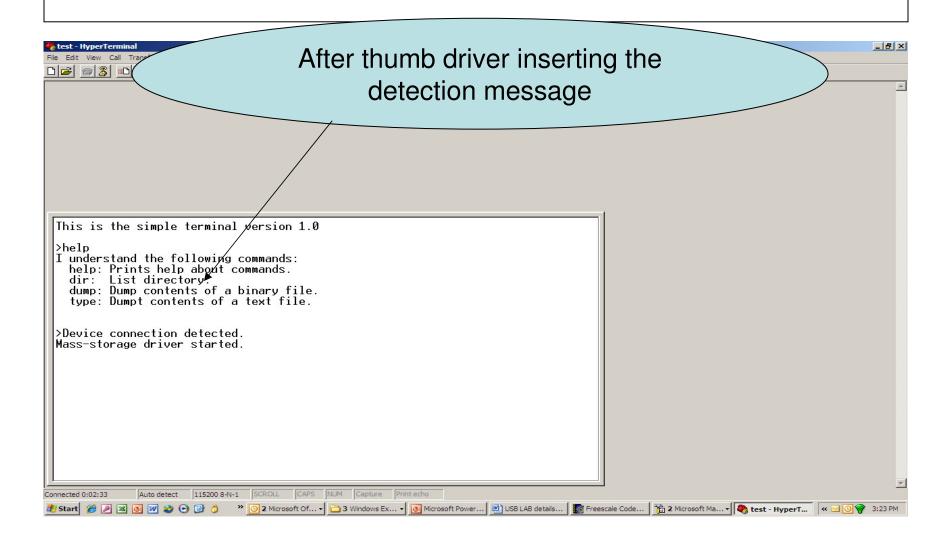

### Thumb drive contents.

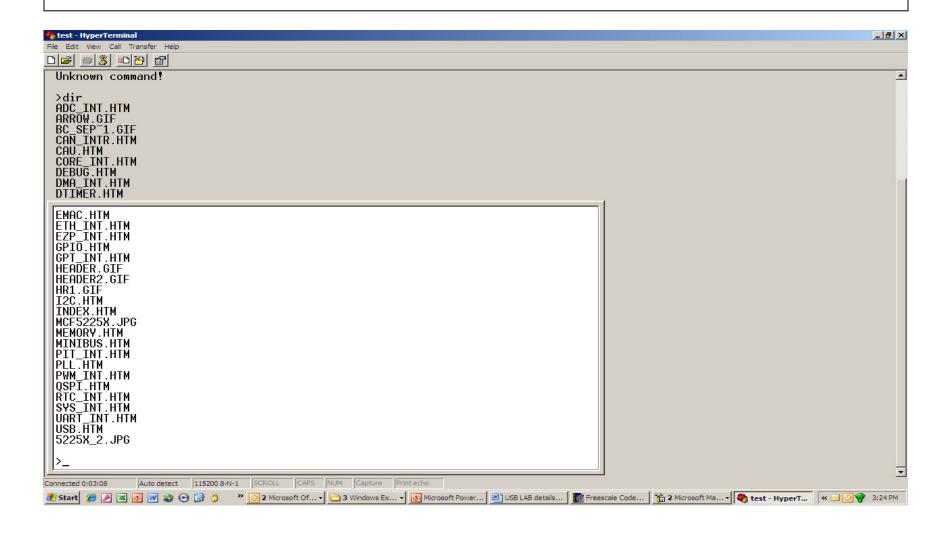

 AN3560.pdf page 21– for the USB operation

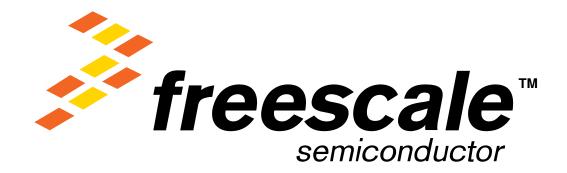

Free Manuals Download Website

http://myh66.com

http://usermanuals.us

<u>http://www.somanuals.com</u>

http://www.4manuals.cc

http://www.manual-lib.com

http://www.404manual.com

http://www.luxmanual.com

Golf course search by state

http://aubethermostatmanual.com

http://golfingnear.com

Email search by domain

<u>http://emailbydomain.com</u> Auto manuals search

http://auto.somanuals.com

TV manuals search

<u>http://tv.somanuals.com</u>